# **jsonargparse Documentation**

**Mauricio Villegas**

**Apr 30, 2021**

# **CONTENTS**

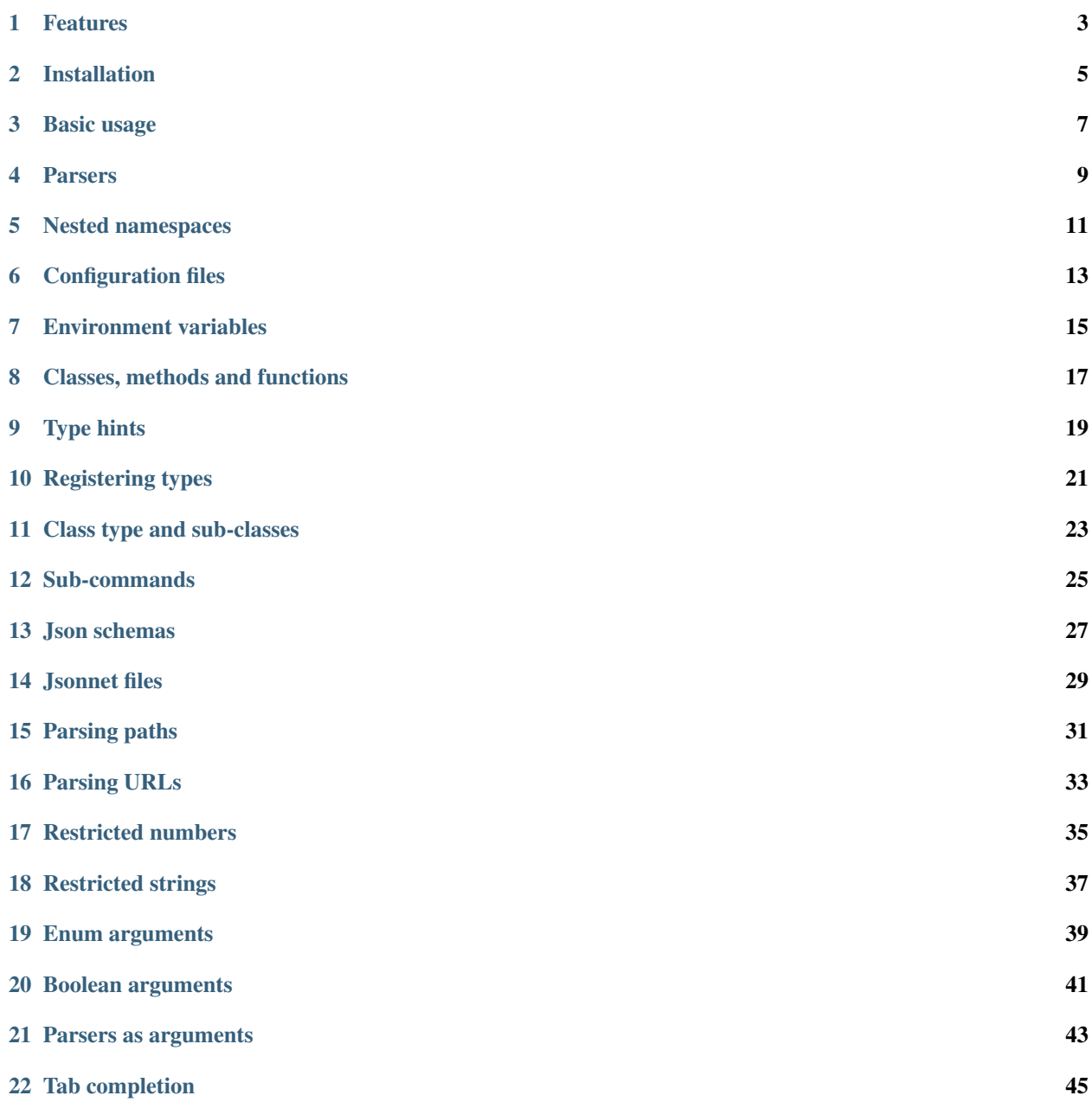

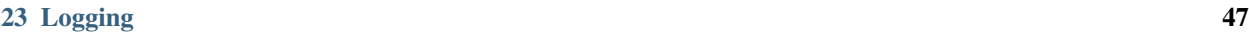

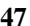

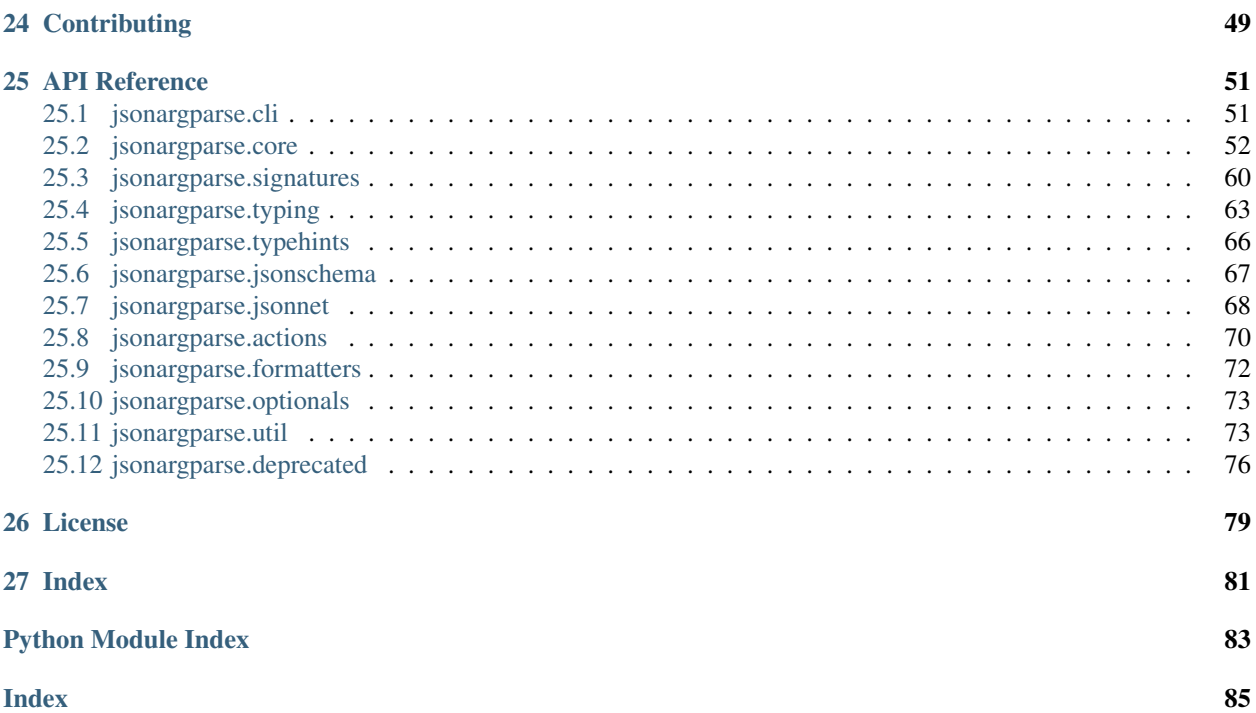

#### <https://omni-us.github.io/jsonargparse/>

This package is an extension to python's argparse which simplifies parsing of configuration options from command line arguments, json configuration files [\(yaml](https://yaml.org/) or [jsonnet](https://jsonnet.org/) supersets), environment variables and hard-coded defaults.

The aim is similar to other projects such as [configargparse,](https://pypi.org/project/ConfigArgParse/) [yconf,](https://pypi.org/project/yconf/) [confuse,](https://pypi.org/project/confuse/) [typer,](https://pypi.org/project/typer/) [OmegaConf,](https://pypi.org/project/omegaconf/) [Fire](https://pypi.org/project/fire/) and [click.](https://pypi.org/project/click/) The obvious question is, why yet another package similar to many already existing ones? The answer is simply that none of the existing projects had the exact features we wanted and after analyzing the alternatives it seemed simpler to start a new project.

# **FEATURES**

- <span id="page-6-0"></span>• Great support of type hint annotations for automatic creation of parsers and minimal boilerplate command line interfaces.
- Not exclusively intended for parsing command line arguments. The main focus is parsing configuration files and not necessarily from a command line tool.
- Support for nested namespaces which makes it possible to parse config files with non-flat hierarchies.
- Parsing of relative paths within config files and path lists.
- Support for two popular supersets of json: yaml and jsonnet.
- Parsers can be configured just like with python's argparse, thus it has a gentle learning curve.
- Several convenient types and action classes to ease common parsing use cases (paths, comparison operators, json schemas, enums . . . ).
- Support for command line tab argument completion using [argcomplete.](https://pypi.org/project/argcomplete/)
- Configuration values are overridden based on the following precedence.
	- Parsing command line: command line arguments (might include config file) > environment variables > default config file > defaults.
	- Parsing files: config file > environment variables > default config file > defaults.
	- Parsing environment: environment variables > default config file > defaults.

# **INSTALLATION**

<span id="page-8-0"></span>You can install using [pip](https://pypi.org/project/jsonargparse/) as:

pip install jsonargparse

By default the only dependency that jsonargparse installs is [PyYAML.](https://pypi.org/project/PyYAML/) However, jsonargparse has several optional features that can be enabled by specifying any of the following extras requires: signatures, jsonschema, jsonnet, urls, argcomplete and reconplogger. There is also the all extras require that can be used to enable all optional features. Installing jsonargparse with extras require is as follows:

```
pip install "jsonargparse[signatures,urls]" # Enable signatures and URLs features
pip install "jsonargparse[all]" # Enable all optional features
```
The following table references sections that describe optional features and the corresponding extras requires that enables them.

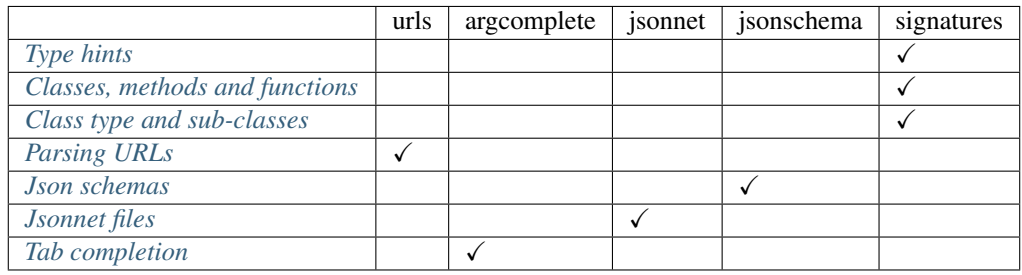

# **THREE**

# **BASIC USAGE**

<span id="page-10-0"></span>There are multiple ways of using jsonargparse. The most simple way which requires to write the least amount of code is by using the  $CLI$  () function, for example:

```
from jsonargparse import CLI
def command(
    name: str,
    prize: int = 100
):
    "''"''"''"Args:
         name: Name of winner.
        prize: Amount won.
    \frac{1}{n}""
    print(f'{name} won {prize}\varepsilon!')
if __name__ == '__main__':
    CLI()
```
Then in a shell you could run:

```
$ python example.py Lucky --prize=1000
Lucky won 1000C!
```
 $CLI$  () without arguments searches for functions and classes defined in the same module and in the local context where [CLI\(\)](#page-54-2) is called. Giving a single or a list functions/classes as first argument to CLI() skips the automatic search and only includes what is given.

When  $CLI$  () receives a single class, the first arguments are used to instantiate the class, then a class method name must be given (i.e. methods become *[Sub-commands](#page-28-0)*) and the remaining arguments are used to run the class method. An example would be:

```
from random import randint
from jsonargparse import CLI
class Main:
    def __init__(
        self,
        max_prize: int = 100
    ):
        "''"''"Args:
            max_prize: Maximum prize that can be awarded.
        "''"
```
(continues on next page)

(continued from previous page)

```
self.max_prize = max_prize
    def person(
        self,
        name: str
    ):
        "''"Args:
           name: Name of winner.
        """
        return f'{name} won {randint(0, self.max_prize)}€!'
if name == ' main ':print(CLI(Main))
```
Then in a shell you could run:

```
$ python example.py --max_prize=1000 person Lucky
Lucky won 632€!
```
If more than one function is given to [CLI\(\)](#page-54-2), then any of them can be executed via *[Sub-commands](#page-28-0)* similar to the single class example above, i.e. example.py function [arguments] where function is the name of the function to execute.

If multiple classes or a mixture of functions and classes is given to  $CLI()$ , to execute a method of a class, two levels of *[Sub-commands](#page-28-0)* are required. The first sub-command would be the name of the class and the second the name of the method, i.e. example.py class [init\_arguments] method [arguments]. For more details about the automatic adding of arguments from classes and functions and the use of configuration files refer to section *[Classes, methods and functions](#page-20-0)*.

This simple way of usage is similar and inspired by [Fire.](https://pypi.org/project/fire/) However, there are fundamental differences. First, the purpose is not allowing to call any python object from the command line. It is only intended for running functions and classes specifically written for this purpose. Second, the arguments are required to have type hints, and the values will be validated according to these. Third, the return values of the functions are not automatically printed.  $CLI$  () returns its value and it is up to the developer to decide what to do with it. Finally, jsonargparse has many features designed to help in creating convenient argument parsers such as: *[Nested namespaces](#page-14-0)*, *[Configuration files](#page-16-0)*, additional type hints (*[Parsing paths](#page-34-0)*, *[Restricted numbers](#page-38-0)*, *[Restricted strings](#page-40-0)*) and much more.

The next section explains how to create an argument parser in a low level argparse-style. However, as parsers get more complex, being able to define them in a modular way becomes important. Three mechanisms are available to define parsers in a modular way, see respective sections *[Classes, methods and functions](#page-20-0)*, *[Sub-commands](#page-28-0)* and *[Parsers](#page-46-0) [as arguments](#page-46-0)*.

**FOUR**

### **PARSERS**

<span id="page-12-0"></span>An argument parser is created just like it is done with python's [argparse.](https://docs.python.org/3/library/argparse.html) You import the module, create a parser object and then add arguments to it. A simple example would be:

```
from jsonargparse import ArgumentParser
parser = ArgumentParser(
   prog='app',
    description='Description for my app.')
parser.add_argument('--opt1',
    type=int,
    default=0,
    help='Help for option 1.')
parser.add_argument('--opt2',
   type=float,
    default=1.0,
   help='Help for option 2.')
```
After creating the parser, you can use it to parse command line arguments with the  $ArgumentParser$ . [parse\\_args\(\)](#page-57-0) function, after which you get an object with the parsed values or defaults available as attributes. For illustrative purposes giving to parse\_args() a list of arguments (instead of automatically getting them from the command line arguments), with the parser shown above you would observe:

```
>>> cfg = parser.parse_args(['--opt2', '2.3'])
>>> cfg.opt1, type(cfg.opt1)
(0, \text{ <class 'int'})>>> cfg.opt2, type(cfg.opt2)
(2.3, <class 'float'>)
```
If the parsing fails the standard behavior is that the usage is printed and the program is terminated. Alternatively you can initialize the parser with error handler=None in which case a [ParserError](#page-77-0) is raised.

# **NESTED NAMESPACES**

<span id="page-14-0"></span>A difference with respect to the basic argparse is that it by using dot notation in the argument names, you can define a hierarchy of nested namespaces. So for example you could do the following:

```
>>> parser = ArgumentParser(prog='app')
>>> parser.add_argument('--lev1.opt1', default='from default 1')
>>> parser.add_argument('--lev1.opt2', default='from default 2')
>>> cfg = parser.get_defaults()
>>> cfg.lev1.opt1
'from default 2'
>>> cfg.lev1.opt2
'from default 2'
```
A group of nested options can be created by using a dataclass. This has the advantage that the same options can be reused in multiple places of a project. An example analogous to the one above would be:

```
from dataclasses import dataclass
@dataclass
class Level1Options:
    """Level 1 options
    Args:
       opt1: Option 1
       opt2: Option 2
    "" "" ""
    opt1: str = 'from default 1'
    opt2: str = 'from default 2'
parser = ArgumentParser()
parser.add_argument('--lev1', type=Level1Options, default=Level1Options())
```
# **CONFIGURATION FILES**

<span id="page-16-0"></span>An important feature of jsonargparse is the parsing of yaml/json files. The dot notation hierarchy of the arguments (see *[Nested namespaces](#page-14-0)*) are used for the expected structure in the config files.

The [ArgumentParser.default\\_config\\_files](#page-62-0) property can be set when creating a parser to specify patterns to search for configuration files. For example if a parser is created as ArgumentParser(default\_config\_files=['~/.myapp.yaml', '/etc/myapp.yaml']), when parsing if any of those two config files exist it will be parsed and used to override the defaults. Only the first matched config file is used. The default config file is always parsed first, this means that any command line arguments will override its values.

It is also possible to add an argument to explicitly provide a configuration file path. Providing a config file as an argument does not disable the parsing of default\_config\_files. The config argument would be parsed in the specific position among the command line arguments. Therefore the arguments found after would override the values from the config file. The config argument can be given multiple times, each overriding the values of the previous. Using the example parser from the *[Nested namespaces](#page-14-0)* section above, we could have the following config file in yaml format:

```
# File: example.yaml
lev1:
  opt1: from yaml 1
  opt2: from yaml 2
```
Then in python adding a config file argument and parsing some dummy arguments, the following would be observed:

```
>>> from jsonargparse import ArgumentParser, ActionConfigFile
>>> parser = ArgumentParser()
>>> parser.add_argument('--lev1.opt1', default='from default 1')
>>> parser.add_argument('--lev1.opt2', default='from default 2')
>>> parser.add_argument('--cfg', action=ActionConfigFile)
>>> cfg = parser.parse_args(['--lev1.opt1', 'from arg 1',
                             '--cfg', 'example.yaml',
                              '--lev1.opt2', 'from arg 2'])
>>> cfg.lev1.opt1
'from yaml 1'
>>> cfg.lev1.opt2
'from arg 2'
```
Instead of providing a path to a configuration file, a string with the configuration content can also be provided.

```
>>> cfg = parser.parse_args(['--cfg', '{"lev1":{"opt1":"from string 1"}}'])
>>> cfg.lev1.opt1
'from string 1'
```
The config file can also be provided as an environment variable as explained in section *[Environment variables](#page-18-0)*. The configuration file environment variable is the first one to be parsed. So any argument provided through an environment variable would override the config file one.

A configuration file or string can also be parsed without parsing command line arguments. The methods for this are [ArgumentParser.parse\\_path\(\)](#page-58-0) and [ArgumentParser.parse\\_string\(\)](#page-59-0) to parse a config file or a config string respectively.

All parsers include a --print\_config option. This is useful particularly for command line tools with a large set of options to create an initial config file including all default values. By default all entries are included, even the ones with null values. If this argument is given as --print\_config=skip\_null, then the entries with null values will be excluded.

### **SEVEN**

# **ENVIRONMENT VARIABLES**

<span id="page-18-0"></span>The jsonargparse parsers can also get values from environment variables. The parser checks existing environment variables whose name is of the form [PREFIX][LEV]  $\star$  OPT, that is, all in upper case, first a prefix (set by env\_prefix, or if unset the prog without extension) followed by underscore and then the argument name replacing dots with two underscores. Using the parser from the *[Nested namespaces](#page-14-0)* section above, in your shell you would set the environment variables as:

```
export APP_LEV1__OPT1='from env 1'
export APP_LEV1__OPT2='from env 2'
```
Then in python the parser would use these variables, unless overridden by the command line arguments, that is:

```
>>> parser = ArgumentParser(env_prefix='APP', default_env=True)
>>> parser.add_argument('--lev1.opt1', default='from default 1')
>>> parser.add_argument('--lev1.opt2', default='from default 2')
>>> cfg = parser.parse_args(['--lev1.opt1', 'from arg 1'])
>>> cfg.lev1.opt1
'from arg 1'
>>> cfg.lev1.opt2
'from env 2'
```
Note that when creating the parser, default\_env=True was given. By default [ArgumentParser.](#page-57-0) parse  $\vert \text{args}(t) \vert$  does not check environment variables, so it has to be enabled explicitly.

There is also the  $ArgumentParser \cdot parse\_env()$  function to only parse environment variables, which might be useful for some use cases in which there is no command line call involved.

If a parser includes an  $ActionConfigFile$  argument, then the environment variable for this config file will be checked before all the other environment variables.

# **CLASSES, METHODS AND FUNCTIONS**

<span id="page-20-0"></span>It is good practice to write python code in which parameters have type hints and are described in the docstrings. To make this well written code configurable, it wouldn't make sense to duplicate information of types and parameter descriptions. To avoid this duplication, jsonargparse includes methods to automatically add their arguments: [SignatureArguments.add\\_class\\_arguments\(\)](#page-63-1), [SignatureArguments.](#page-64-0) [add\\_method\\_arguments\(\)](#page-64-0), [SignatureArguments.add\\_function\\_arguments\(\)](#page-64-1) and SignatureArguments.add dataclass arguments().

Take for example a class with its init and a method with docstrings as follows:

```
from typing import Dict, Union, List
class MyClass(MyBaseClass):
    def __init__(self, items: Dict[str, Union[int, List[int]]], **kwargs):
        """Initializer for MyClass.
        Aras:
            items: Description for items.
        """
        pass
    def mymethod(self, value: float, flag: bool = False):
        """Description for mymethod.
        Args:
            value: Description for value.
            flag: Description for flag.
        "" ""
        pass
```
Both MyClass and mymethod can easily be made configurable, the class initialized and the method executed as follows:

```
from jsonargparse import ArgumentParser, namespace_to_dict
parser = ArgumentParser()
parser.add_class_arguments(MyClass, 'myclass.init')
parser.add_method_arguments(MyClass, 'mymethod', 'myclass.method')
cfg = parser.parse_args()
myclass = MyClass(**namespace_to_dict(cfg.myclass.init))
myclass.mymethod(**namespace_to_dict(cfg.myclass.method))
```
The add\_class\_arguments() call adds to the *myclass.init* key the items argument with description as in the docstring, it is set as required since it does not have a default value, and when parsed it is validated according to its

type hint, i.e., a dict with values ints or list of ints. Also since the init has the \*\*kwargs argument, the keyword arguments from MyBaseClass are also added to the parser. Similarly the add\_method\_arguments() call adds to the *myclass.method* key the arguments value as a required float and flag as an optional boolean with default value false.

Instead of using namespace\_to\_dict() to convert the namespaces to a dictionary, the [ArgumentParser](#page-56-0) object can be instantiated with parse as dict=True to get directly a dictionary from the parsing methods.

When parsing from a configuration file (see *[Configuration files](#page-16-0)*) all the values can be given in a single config file. However, for convenience it is also possible that the values for each of the groups created by the calls to the add signature methods can be parsed from independent files. This means that for the example above there could be one general config file with contents:

```
myclass:
  init: myclass.yaml
  method: mymethod.yaml
```
Then the files myclass.yaml and mymethod.yaml would only include the settings for each of the instantiation of the class and the call to the method respectively.

A wide range of type hints are supported. For exact details go to section *[Type hints](#page-22-0)*. Some notes about the support for automatic adding of arguments are:

- All positional arguments must have a type, otherwise the add arguments functions raise an exception.
- Keyword arguments are ignored if they don't have at least one type that is supported. They are also ignored if the name starts with \_.
- Recursive adding of arguments from base classes only considers the presence of \*args and \*\*kwargs. It does not check the code to identify if super(). \_\_init\_is called or with which arguments.
- Arguments whose name starts with \_ are considered for internal use and ignored.
- The signature methods have a skip parameters which can be used to exclude adding some arguments, e.g. parser.add\_method\_arguments(MyClass, 'mymethod', skip={'flag'}).

Some use cases could require adding arguments from multiple classes and be desired that some parameters get a value automatically computed from other arguments. This behavior can be obtained by using the [ArgumentParser.](#page-59-1)  $link_{\text{a}}$ rguments() method. One or more source keys are given and an optional function to compute the target value from the source(s).

Note: Since keyword arguments with unsupported types are ignored, during development it might be desired to know which arguments are ignored and the specific reason. This can be done by initializing  $ArgumentParser$  with logger={'level': 'DEBUG'}. For more details about logging go to section *[Logging](#page-50-0)*.

Note: For all features described above to work, one optional package is required: [docstring-parser](https://pypi.org/project/docstring-parser/) to get the argument descriptions from the docstrings. This package is included when jsonargparse is installed using the signatures extras require as explained in section *[Installation](#page-8-0)*.

# **NINE**

# **TYPE HINTS**

<span id="page-22-0"></span>As explained in section *[Classes, methods and functions](#page-20-0)* type hints are required to automatically add arguments from signatures to a parser. Additional to this feature, a type hint can also be used independently when adding a single argument to the parser. For example, an argument that can be None or a float in the range  $(0, 1)$  or a positive int could be added using a type hint as follows:

```
from typing import Optional, Union
from jsonargparse.typing import PositiveInt, OpenUnitInterval
parser.add_argument('--op', type=Optional[Union[PositiveInt, OpenUnitInterval]])
```
The support of type hints is designed to not require developers to change their types or default values. In other words, the idea is to support type hints whatever they may be, as opposed to requiring jsonargparse specific types. The types included in jsonargparse.typing are completely generic and could even be useful independent of the argument parsers.

A wide range of type hints are supported and with arbitrary complexity/nesting. Some notes about this support are:

- Nested types are supported as long as at least one child type is supported.
- Fully supported types are: str, bool, int, float, complex, List, Iterable, Sequence, Any, Union, Optional, Enum, UUID, restricted types as explained in sections *[Restricted numbers](#page-38-0)* and *[Restricted](#page-40-0) [strings](#page-40-0)* and paths and URLs as explained in sections *[Parsing paths](#page-34-0)* and *[Parsing URLs](#page-36-0)*.
- Dict is supported but only with str or int keys.
- Tuple and Set are supported even though they can't be represented in json distinguishable from a list. Each Tuple element position can have its own type and will be validated as such. Tuple with ellipsis  $(Tuple[type, \ldots])$  is also supported. In command line arguments, config files and environment variables, tuples and sets are represented as an array.
- dataclasses are supported as a type but without any nesting and for pure data classes. By pure it is meant that it only inherits from data classes, not a mixture of normal classes and data classes.
- To set a value to None it is required to use null since this is how json/yaml defines it. To avoid confusion in the help, NoneType is displayed as null. For example a function argument with type and default Optional  $[str] = None$  would be shown in the help as type: Union  $[str, null]$ , default: null.
- Callable has an experimental partial implementation and not officially supported yet.

# **REGISTERING TYPES**

<span id="page-24-0"></span>With the  $register\_type$  () function it is possible to register additional types for use in jsonargparse parsers. If the type class can be instantiated with a string representation and casting the instance to  $str$  gives back the string representation, then only the type class is given to  $register\_type()$ . For example in the jsonargparse.typing package this is how complex numbers are registered: register\_type(complex). For other type classes that don't have these properties, to register it might be necessary to provide a serializer and/or deserializer function. Including the serializer and deserializer functions, the registration of the complex numbers example is equivalent to register\_type(complex, serializer=str, deserializer=complex).

A more useful example could be registering the datetime class. This case requires to give both a serializer and a deserializer as seen below.

```
from datetime import datetime
from jsonargparse import ArgumentParser
from jsonargparse.typing import register_type
def serializer(v):
   return v.isoformat()
def deserializer(v):
   return datetime.strptime(v, '%Y-%m-%dT%H:%M:%S')
register type(datetime, serializer, deserializer)
parser = ArgumentParser()
parser.add_argument('--datetime', type=datetime)
parser.parse_args(['--datetime=2008-09-03T20:56:35'])
```
### **ELEVEN**

# **CLASS TYPE AND SUB-CLASSES**

<span id="page-26-0"></span>It is also possible to use an arbitrary class as a type such that the argument accepts this class or any derived subclass. In the config file or environment variable or command line argument, a class is represented by a dictionary with a class\_path entry indicating the dot notation expression to import the class, and optionally some init\_args that would be used to instantiate it. When parsing, it will be checked that the class can be imported, that it is a subclass of the given type and that init\_args values correspond to valid arguments to instantiate it. After parsing, the config object will include the class path and init args entries. To get a config object with all sub-classes instantiated, the ArgumentParser. instantiate subclasses () method is used. The skip parameter of the signature methods can also be used to exclude arguments within subclasses. This is done by giving its relative destination key, i.e. as param. init\_args. subparam.

A simple example would be having some config file config.yaml as:

```
myclass:
  calendar:
    class_path: calendar.Calendar
    init_args:
      firstweekday: 1
```
Then in python:

```
>>> from calendar import Calendar
>>> class MyClass:
        def __init__(self, calendar: Calendar):
            self.calendar = calendar
>>> parser = ArgumentParser(parse_as_dict=True)
>>> parser.add_class_arguments(MyClass, 'myclass')
>>> cfg = parser.parse_path('config.yaml')
>>> cfg['myclass']['calendar']
{'class_path': 'calendar.Calendar', 'init_args': {'firstweekday': 1}}
>>> cfg = parser.instantiate_subclasses(cfg)
>>> cfg['myclass']['calendar'].getfirstweekday()
1
```
In this example the class path points to the same class used for the type. But a subclass of Calendar with an extended list of init parameters would also work. The help of the parser does not show details for a type class since this depends on the subclass used. To get help details for a particular subclass there is a specific help option that receives the import path as follows:

If there is some subclass of Calendar which can be imported from mycode.MyCalendar, then it would be possible to see the corresponding init\_args details by running the tool from the command line as:

python tool.py --myclass.calendar.help mycode.MyCalendar

An individual argument can also be added having as type a class, i.e. parser.add\_argument('--calendar', type=Calendar). There is also another method [SignatureArguments.add\\_subclass\\_arguments\(\)](#page-65-1) which does the same as  $add\_argument$ , but has some added benefits: 1) the argument is added in a new group automatically; 2) the argument values can be given in an independent config file by specifying a path to it; and 3) by default sets a useful metavar and help strings.

### **TWELVE**

# **SUB-COMMANDS**

<span id="page-28-0"></span>A way to define parsers in a modular way is what in argparse is known as [sub-commands.](https://docs.python.org/3/library/argparse.html#sub-commands) However, to promote modularity, in jsonargparse sub-commands work a bit different than in argparse. To add sub-commands to a parser, the [ArgumentParser.add\\_subcommands\(\)](#page-60-0) method is used. Then an existing parser is added as a sub-command using add subcommand(). In a parsed config object the sub-command will be stored in the subcommand entry (or whatever dest was set to), and the values of the sub-command will be in an entry with the same name as the respective sub-command. An example of defining a parser with sub-commands is the following:

```
from jsonargparse import ArgumentParser
...
parser_subcomm1 = ArgumentParser()
parser_subcomm1.add_argument('--op1')
...
parser_subcomm2 = ArgumentParser()
parser_subcomm2.add_argument('--op2')
...
parser = ArgumentParser(prog='app')
parser.add_argument('--op0')
subcommands = parser.add_subcommands()
subcommands.add_subcommand('subcomm1', parser_subcomm1)
subcommands.add_subcommand('subcomm2', parser_subcomm2)
```
Then some examples of parsing are the following:

```
>>> parser.parse_args(['subcomm1', '--op1', 'val1'])
Namespace(op0=None, subcomm1=Namespace(op1='val1'), subcommand='subcomm1')
>>> parser.parse_args(['--op0', 'val0', 'subcomm2', '--op2', 'val2'])
Namespace(op0='val0', subcomm2=Namespace(op2='val2'), subcommand='subcomm2')
```
Parsing config files with [ArgumentParser.parse\\_path\(\)](#page-58-0) or [ArgumentParser.parse\\_string\(\)](#page-59-0) is also possible. Though there can only be values for one of the sub-commands. The config file is not required to specify a value for subcommand. For the example parser above a valid yaml would be:

```
# File: example.yaml
op0: val0
subcomm1:
 op1: val1
```
Parsing of environment variables works similar to  $ActionParser$ . For the example parser above, all environment variables for subcomm1 would have as prefix APP\_SUBCOMM1\_ and likewise for subcomm2 as prefix APP\_SUBCOMM2\_. The sub-command to use could be chosen by setting environment variable APP\_SUBCOMMAND.

It is possible to have multiple levels of sub-commands. With multiple levels there is one basic requirement: the sub-commands must be added in the order of the levels. This is, first call add\_subcommands() and add\_subcommand() for the first level. Only after do the same for the second level, and so on.

### **THIRTEEN**

# **JSON SCHEMAS**

<span id="page-30-0"></span>The [ActionJsonSchema](#page-70-1) class is provided to allow parsing and validation of values using a json schema. This class requires the [jsonschema](https://pypi.org/project/jsonschema/) python package. Though note that jsonschema is not a requirement of the minimal jsonargparse install. To enable this functionality install with the jsonschema extras require as explained in section *[Installation](#page-8-0)*.

Check out the [jsonschema documentation](https://python-jsonschema.readthedocs.io/) to learn how to write a schema. The current version of jsonargparse uses Draft7Validator. Parsing an argument using a json schema is done like in the following example:

```
\Rightarrow \Rightarrow schema = {
... "type" : "object",
... "properties" : {
... "price" : {"type" : "number"},
... "name" : {"type" : "string"},
... },
... }
>>> from jsonargparse import ActionJsonSchema
>>> parser.add_argument('--op', action=ActionJsonSchema(schema=schema))
>>> parser.parse_args(['--op', '{"price": 1.5, "name": "cookie"}'])
Namespace(op=Namespace(name='cookie', price=1.5))
```
Instead of giving a json string as argument value, it is also possible to provide a path to a json/yaml file, which would be loaded and validated against the schema. If the schema defines default values, these will be used by the parser to initialize the config values that are not specified. When adding an argument with the  $ActionJsonSchema$  action, you can use "%s" in the help string so that in that position the schema is printed.

### **FOURTEEN**

# **JSONNET FILES**

<span id="page-32-0"></span>The Jsonnet support requires [jsonschema](https://pypi.org/project/jsonschema/) and [jsonnet](https://pypi.org/project/jsonnet/) python packages which are not included with minimal jsonargparse install. To enable this functionality install jsonargparse with the jsonnet extras require as explained in section *[Installation](#page-8-0)*.

By default an  $ArgumentParseer$  parses configuration files as yaml. However, if instantiated giving as argument parser mode='jsonnet', then parse args(), parse path() and parse string() will expect config files to be in jsonnet format instead. Example:

```
>>> from jsonargparse import ArgumentParser, ActionConfigFile
>>> parser = ArgumentParser(parser_mode='jsonnet')
>>> parser.add_argument('--cfg', action=ActionConfigFile)
>>> cfg = parser.parse_args(['--cfg', 'example.jsonnet'])
```
Jsonnet files are commonly parametrized, thus requiring external variables for parsing. For these cases, instead of changing the parser mode away from yaml, the  $ActionJsonnet$  class can be used. This action allows to define an argument which would be a jsonnet string or a path to a jsonnet file. Moreover, another argument can be specified as the source for any external variables required, which would be either a path to or a string containing a json dictionary of variables. Its use would be as follows:

```
from jsonargparse import ArgumentParser, ActionJsonnet, ActionJsonnetExtVars
parser = ArgumentParser()
parser.add_argument('--in_ext_vars',
   action=ActionJsonnetExtVars())
parser.add_argument('--in_jsonnet',
    action=ActionJsonnet(ext_vars='in_ext_vars'))
```
For example, if a jsonnet file required some external variable param, then the jsonnet and the external variable could be given as:

```
cfg = parser.parse_args(['--in_ext_vars', '{"param": 123}',
                         '--in_jsonnet', 'path_to_jsonnet'])
```
Note that the external variables argument must be provided before the jsonnet path so that this dictionary already exists when parsing the jsonnet.

The [ActionJsonnet](#page-72-0) class also accepts as argument a json schema, in which case the jsonnet would be validated against this schema right after parsing.

### **FIFTEEN**

### **PARSING PATHS**

<span id="page-34-0"></span>For some use cases it is necessary to parse file paths, checking its existence and access permissions, but not necessarily opening the file. Moreover, a file path could be included in a config file as relative with respect to the config file's location. After parsing it should be easy to access the parsed file path without having to consider the location of the config file. To help in these situations jsonargparse includes a type generator  $path\_type($ ), some predefined types (e.g. [Path\\_fr](#page-68-0)) and the [ActionPathList](#page-74-1) class.

For example suppose you have a directory with a configuration file app/config.yaml and some data app/data/ info.db. The contents of the yaml file is the following:

```
# File: config.yaml
databases:
  info: data/info.db
```
To create a parser that checks that the value of databases.info is a file that exists and is readable, the following could be done:

```
from jsonargparse import ArgumentParser
from jsonargparse.typing import Path_fr
parser = ArgumentParser()
parser.add_argument('--databases.info', type=Path_fr)
cfg = parser.parse_path('app/config.yaml')
```
The fr in the type are flags that stand for file and readable. After parsing, the value of databases. info will be an instance of the  $Path$  class that allows to get both the original relative path as included in the yaml file, or the corresponding absolute path:

```
>>> str(cfg.databases.info)
'data/info.db'
>>> cfg.databases.info()
'/YOUR_CWD/app/data/info.db'
```
Likewise directories can be parsed using the  $Path\_dw$  type, which would require a directory to exist and be writeable. New path types can be created using the  $path\_type()$  function. For example to create a type for files that must exist and be both readable and writeable, the command would be  $Path\_frw = path\_type('frw')$ . If the file app/config.yaml is not writeable, then using the type to cast Path\_frw('app/config.yaml') would raise a *TypeError: File is not writeable* exception. For more information of all the mode flags supported, refer to the documentation of the [Path](#page-77-1) class.

The content of a file that a [Path](#page-77-1) instance references can be read by using the Path. get content () method. For the previous example would be info\_db =  $cfg.databases.info.get_count()$ .

An argument with a path type can be given nargs='+' to parse multiple paths. But it might also be wanted to parse a list of paths found in a plain text file or from stdin. For this the  $ActionPathList$  is used and as argument either the path to a file listing the paths is given or the special '-' string for reading the list from stdin. Example:

```
from jsonargparse import ActionPathList
parser.add_argument('--list', action=ActionPathList(mode='fr'))
cfg = parser.parse_{args}(['-list', 'paths.lst') # Text file with pathscfg = parser.parse\_args(['--list', '-'') # List from stdin
```
If nargs='+' is given to add\_argument with [ActionPathList](#page-74-1) then a single list is generated including all paths in all provided lists.

Note: the [Path](#page-77-1) class is currently not fully supported in windows.
### **SIXTEEN**

# **PARSING URLS**

The  $path\_type$  () function also supports URLs which after parsing the  $Path.get\_content$  () method can be used to perform a GET request to the corresponding URL and retrieve its content. For this to work the *validators* and *requests* python packages are required which will be installed along with jsonargparse if installed with the urls extras require as explained in section *[Installation](#page-8-0)*.

The 'u' flag is used to parse URLs. For example if it is desired that an argument can be either a readable file or URL, the type would be created as Path\_fur = path\_type('fur'). If the value appears to be a URL according to validators.url.url() then a HEAD request would be triggered to check if it is accessible. To get the content of the parsed path, without needing to care if it is a local file or a URL, the  $Path.get\_{content}()$  can be used.

If after importing jsonargparse you run jsonargparse.set\_url\_support(True), the following functions and classes will also support loading from URLs: [ArgumentParser.parse\\_path\(\)](#page-58-0), [ArgumentParser.](#page-61-0) [get\\_defaults\(\)](#page-61-0) (default\_config\_files argument), [ActionConfigFile](#page-73-0), [ActionJsonSchema](#page-70-0), [ActionJsonnet](#page-72-0) and [ActionParser](#page-74-0). This means that a tool that can receive a configuration file via  $ActionConfigFile$  is able to get the content from a URL, thus something like the following would work:

\$ my\_tool.py --cfg http://example.com/config.yaml

### **SEVENTEEN**

## **RESTRICTED NUMBERS**

It is quite common that when parsing a number, its range should be limited. To ease these cases the module jsonargparse.typing includes some predefined types and a function [restricted\\_number\\_type\(\)](#page-67-1) to define new types. The predefined types are: [PositiveInt](#page-67-2), [NonNegativeInt](#page-67-3), [PositiveFloat](#page-67-4), [NonNegativeFloat](#page-68-0), [ClosedUnitInterval](#page-68-1) and [OpenUnitInterval](#page-68-2). Examples of usage are:

```
from jsonargparse.typing import PositiveInt, PositiveFloat, restricted_number_type
# float larger than zero
parser.add_argument('--op1', type=PositiveFloat)
# between 0 and 10
from_0_to_10 = restricted_number_type('from_0_to_10', int, [(')=', 0), ('<=', 10)])parser.add_argument('--op2', type=from_0_to_10)
# either int larger than zero or 'off' string
def int_or_off(x): return x if x == 'off' else PositiveInt(x)
parser.add_argument('--op3', type=int_or_off))
```
# **EIGHTEEN**

# **RESTRICTED STRINGS**

Similar to the restricted numbers, there is a function to create string types that are restricted to match a given regular expression:  $restricted\_string\_type()$ . A predefined type is [Email](#page-68-3) which is restricted so that it follows the normal email pattern. For example to add an argument required to be exactly four uppercase letters:

```
from jsonargparse.typing import Email, restricted_string_type
CodeType = restricted_string_type('CodeType', '^[A-Z]{4}$')
parser.add_argument('--code', type=CodeType)
parser.add_argument('--email', type=Email)
```
# **NINETEEN**

# **ENUM ARGUMENTS**

Another case of restricted values is string choices. In addition to the common choices given as a list of strings, it is also possible to provide as type an Enum class. This has the added benefit that strings are mapped to some desired values. For example:

```
>>> class MyEnum(enum.Enum):
\cdots choice1 = -1... choice2 = 0
... choice3 = 1
>>> parser.add_argument('--op', type=MyEnum)
>>> parser.parse_args(['--op=choice1'])
Namespace(op=<MyEnum.choice1: -1>)
```
### **TWENTY**

### **BOOLEAN ARGUMENTS**

Parsing boolean arguments is very common, however, the original argparse only has a limited support for them, via store true and store false. Futhermore unexperienced users might mistakenly use type=bool which would not provide the intended behavior.

With jsonargparse adding an argument with type=bool the intended action is implemented. If given as values {'yes', 'true'} or {'no', 'false'} the corresponding parsed values would be True or False. For example:

```
>>> parser.add_argument('--op1', type=bool, default=False)
>>> parser.add_argument('--op2', type=bool, default=True)
>>> parser.parse_args(['--op1', 'yes', '--op2', 'false'])
Namespace(op1=True, op2=False)
```
Sometimes it is also useful to define two paired options, one to set True and the other to set False. The [ActionYesNo](#page-74-1) class makes this straightforward. A couple of examples would be:

```
from jsonargparse import ActionYesNo
# --opt1 for true and --no_opt1 for false.
parser.add_argument('--op1', action=ActionYesNo)
# --with-opt2 for true and --without-opt2 for false.
parser.add_argument('--with-op2', action=ActionYesNo(yes_prefix='with-', no_prefix=
˓→'without-'))
```
If the  $ActionYesNo$  class is used in conjunction with  $nargs='$ ?' the options can also be set by giving as value any of {'true', 'yes', 'false', 'no'}.

### **TWENTYONE**

### **PARSERS AS ARGUMENTS**

Sometimes it is useful to take an already existing parser that is required standalone in some part of the code, and reuse it to parse an inner node of another more complex parser. For these cases an argument can be defined using the [ActionParser](#page-74-0) class. An example of how to use this class is the following:

```
from jsonargparse import ArgumentParser, ActionParser
inner parser = ArgumentParser(prog='app1')
inner_parser.add_argument('--op1')
...
outer_parser = ArgumentParser(prog='app2')
outer_parser.add_argument('--inner.node',
    title='Inner node title',
    action=ActionParser(parser=inner_parser))
```
When using the [ActionParser](#page-74-0) class, the value of the node in a config file can be either the complex node itself, or the path to a file which will be loaded and parsed with the corresponding inner parser. Naturally using  $ActionConfigFile$  to parse a complete config file will parse the inner nodes correctly.

Note that when adding inner\_parser a title was given. In the help, the added parsers are shown as independent groups starting with the given title. It is also possible to provide a description.

Regarding environment variables, the prefix of the outer parser will be used to populate the leaf nodes of the inner parser. In the example above, if inner parser is used to parse environment variables, then as normal APP1\_OP1\_ would be checked to populate option  $op1$ . But if outer\_parser is used, then APP2\_INNER\_\_NODE\_\_OP1 would be checked to populate inner.node.op1.

An important detail to note is that the parsers that are given to  $ActionParser$  are internally modified. Therefore, to use the parser both as standalone and an inner node, it is necessary to implement a function that instantiates the parser. This function would be used in one place to get an instance of the parser for standalone parsing, and in some other place use the function to provide an instance of the parser to  $ActionParser$ .

## **TWENTYTWO**

## **TAB COMPLETION**

Tab completion is available for jsonargparse parsers by using the [argcomplete](https://pypi.org/project/argcomplete/) package. There is no need to implement completer functions or to call argcomplete.autocomplete() since this is done automatically by [ArgumentParser.parse\\_args\(\)](#page-57-0). The only requirement to enable tab completion is to install argcomplete either directly or by installing jsonargparse with the argcomplete extras require as explained in section *[Installa](#page-8-0)[tion](#page-8-0)*. Then the tab completion can be enabled [globally](https://kislyuk.github.io/argcomplete/#global-completion) for all argcomplete compatible tools or for each [individual](https://kislyuk.github.io/argcomplete/#synopsis) tool. A simple example.py tool would be:

```
#!/usr/bin/env python3
```

```
from typing import Optional
from jsonargparse import ArgumentParser
parser = ArgumentParser()
parser.add_argument('--bool', type=Optional[bool])
parser.parse_args()
```
Then in a bash shell you can add the executable bit to the script, activate tab completion and use it as follows:

```
$ chmod +x example.py
$ eval "$(register-python-argcomplete example.py)"
$ ./example.py --bool <TAB><TAB>
false null true
$ ./example.py --bool f<TAB>
$ ./example.py --bool false
```
# **CHAPTER TWENTYTHREE**

# **LOGGING**

The parsers from jsonargparse log some basic events, though by default this is disabled. To enable it the logger argument should be set when creating an [ArgumentParser](#page-56-0) object. The intended use is to give as value an already existing logger object which is used for the whole application. Though for convenience to enable a default logger the logger argument can also receive True or a string which sets the name of the logger or a dictionary that can include the name and the level, e.g. {"name": "myapp", "level": "ERROR"}. If reconplogger is installed, "myapp", "level": "ERROR"}. If [reconplogger](https://pypi.org/project/reconplogger/) is installed, setting logger to True or a dictionary without specifying a name, then the reconplogger is used.

# **CHAPTER TWENTYFOUR**

# **CONTRIBUTING**

Contributions to jsonargparse are very welcome, be it just to create [issues](https://github.com/omni-us/jsonargparse/issues) for reporting bugs and proposing enhancements, or more directly by creating [pull requests.](https://github.com/omni-us/jsonargparse/pulls)

If you intend to work with the source code, note that this project does not include any requirements.txt file. This is by intention. To make it very clear what are the requirements for different use cases, all the requirements of the project are stored in the file setup.cfg. The basic runtime requirements are defined in section [options] in the install\_requires entry. All extras requires for optional features listed in *[Installation](#page-8-0)* are stored in section [options.extras require]. Also there are test, test no urls, dev and doc entries in the same [options.extras\_require] section which lists requirements for testing, development and documentation building.

The recommended way to work with the source code is the following. First clone the repository, then create a virtual environment, activate it and finally install the development requirements. More precisely the steps are:

```
git clone https://github.com/omni-us/jsonargparse.git
cd jsonargparse
virtualenv -p python3 venv
. venv/bin/activate
```
The crucial step is installing the requirements which would be done by running:

pip install -e ".[dev,all]"

Running the unit tests can be done either using using [tox](https://tox.readthedocs.io/en/stable/) or the setup.py script. The unit tests are also installed with the package, thus can be used to in a production system.

```
tox # Run tests using tox
./setup.py test_coverage # Run tests and generate coverage report
python3 -m jsonargparse_tests # Run tests for installed package
```
### **TWENTYFIVE**

# **API REFERENCE**

# **25.1 jsonargparse.cli**

Simple creation of command line interfaces.

#### Functions:

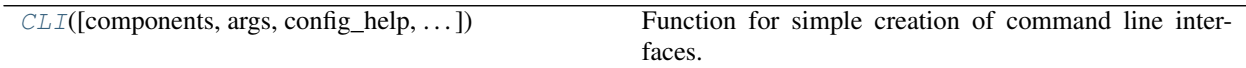

#### Classes:

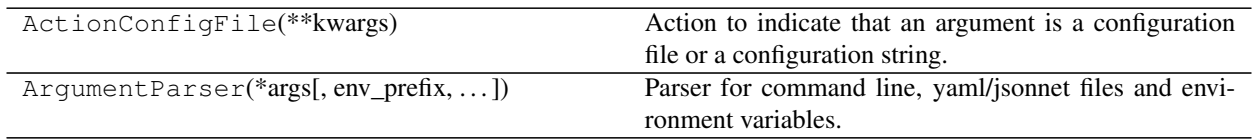

<span id="page-54-0"></span>jsonargparse.cli.**CLI**(*components=None*, *args=None*, *config\_help='Path to a configuration file in json or yaml format.'*, *set\_defaults=None*, *as\_positional=True*, *return\_parser=False*, *\*\*kwargs*)

Function for simple creation of command line interfaces.

Creates an argument parser from one or more functions/classes, parses arguments and runs one of the functions or class methods depending on what was parsed. If the components argument is not given, then the components will be all the locals in the context and defined in the same module as from where CLI is called.

#### **Parameters**

- **components** ([Union](https://docs.python.org/3/library/typing.html#typing.Union)[[Callable](https://docs.python.org/3/library/typing.html#typing.Callable), [Type](https://docs.python.org/3/library/typing.html#typing.Type), [List](https://docs.python.org/3/library/typing.html#typing.List)[[Union](https://docs.python.org/3/library/typing.html#typing.Union)[[Callable](https://docs.python.org/3/library/typing.html#typing.Callable), [Type](https://docs.python.org/3/library/typing.html#typing.Type)]], [None](https://docs.python.org/3/library/constants.html#None)]) – One or more functions/classes to include in the command line interface.
- **args** ([Optional](https://docs.python.org/3/library/typing.html#typing.Optional)[[List](https://docs.python.org/3/library/typing.html#typing.List)[[str](https://docs.python.org/3/library/stdtypes.html#str)]]) List of arguments to parse or None to use sys.argv.
- **config\_help** ([str](https://docs.python.org/3/library/stdtypes.html#str)) Help string for config file option in help.
- **set\_defaults** ([Optional](https://docs.python.org/3/library/typing.html#typing.Optional)[[Dict](https://docs.python.org/3/library/typing.html#typing.Dict)[[str](https://docs.python.org/3/library/stdtypes.html#str), [Any](https://docs.python.org/3/library/typing.html#typing.Any)]]) Dictionary of values to override components defaults.
- **as\_positional** ([bool](https://docs.python.org/3/library/functions.html#bool)) Whether to add required parameters as positional arguments.
- **return\_parser** ([bool](https://docs.python.org/3/library/functions.html#bool)) Whether to return the parser instead of parsing and running.
- **\*\*kwargs** Used to instantiate [ArgumentParser](#page-56-0).

Returns The value returned by the executed function or class method.

# **25.2 jsonargparse.core**

Classes:

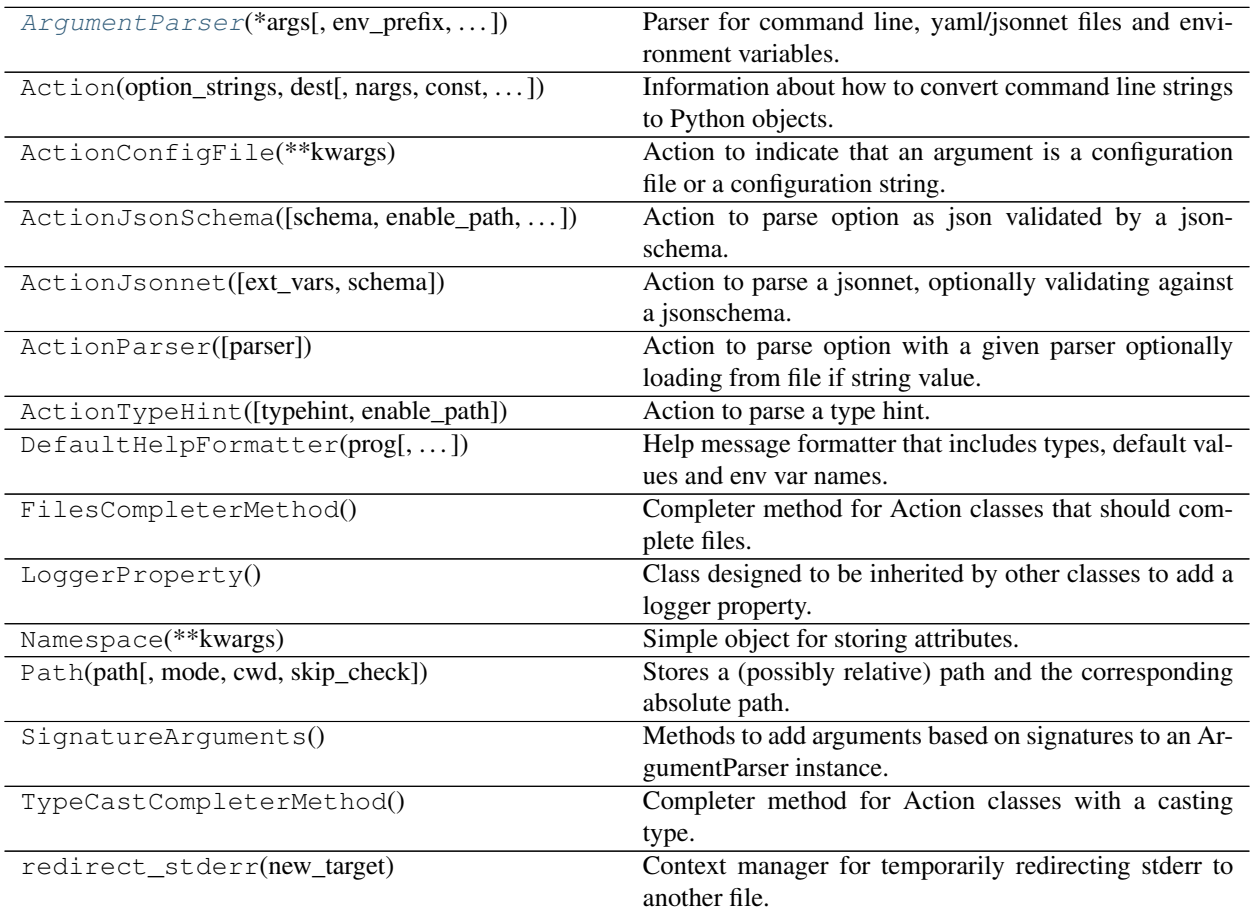

### Exceptions:

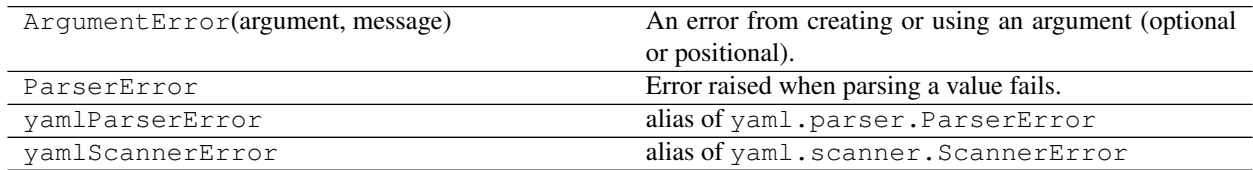

### Functions:

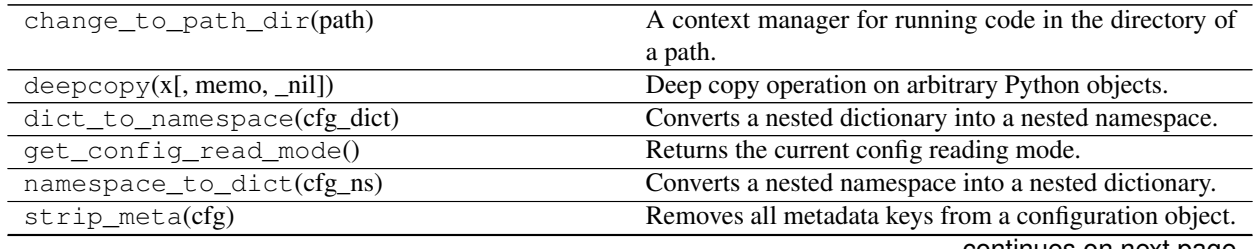

continues on next page

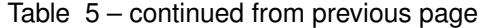

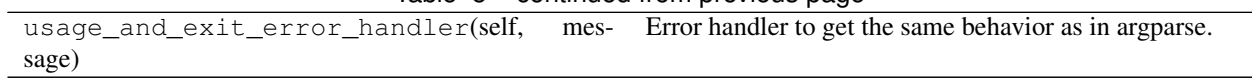

<span id="page-56-0"></span>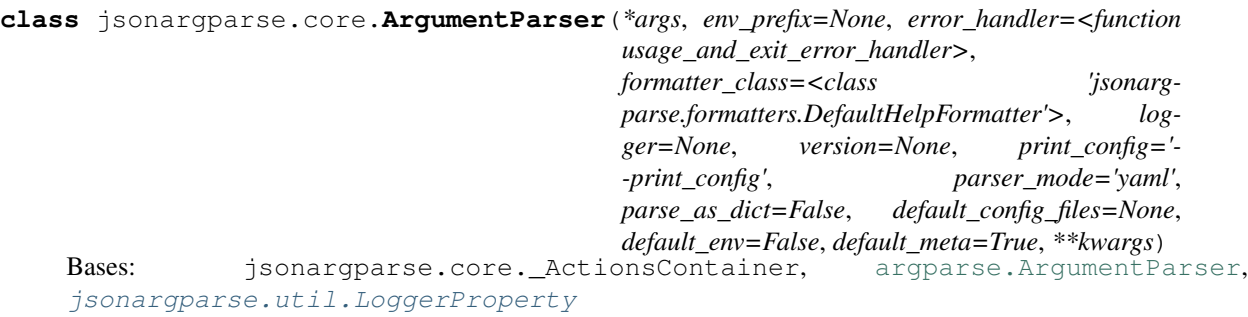

Parser for command line, yaml/jsonnet files and environment variables.

### Methods:

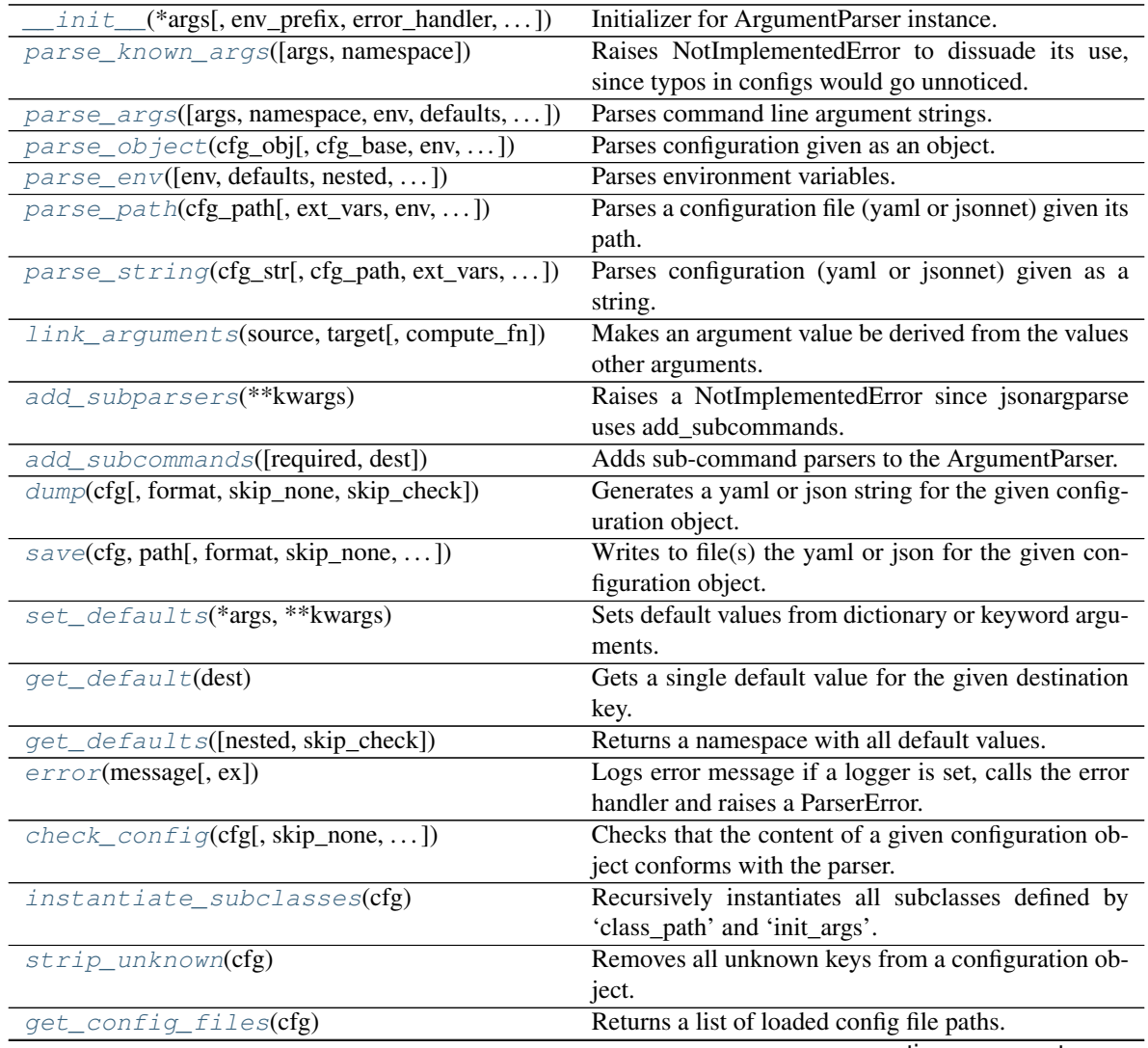

continues on next page

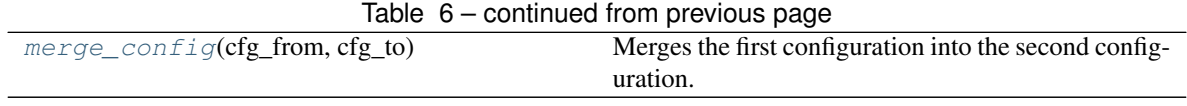

#### Attributes:

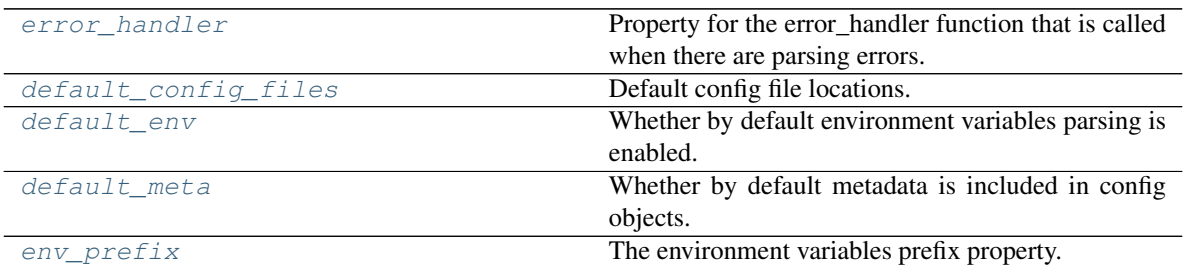

<span id="page-57-1"></span>**\_\_init\_\_**(*\*args*, *env\_prefix=None*, *error\_handler=<function usage\_and\_exit\_error\_handler>*, *formatter\_class=<class 'jsonargparse.formatters.DefaultHelpFormatter'>*, *logger=None*, *version=None*, *print\_config='--print\_config'*, *parser\_mode='yaml'*, *parse\_as\_dict=False*, *default\_config\_files=None*, *default\_env=False*, *default\_meta=True*, *\*\*kwargs*) Initializer for ArgumentParser instance.

All the arguments from the initializer of [argparse.ArgumentParser](https://docs.python.org/3/library/argparse.html#argparse.ArgumentParser) are supported. Additionally it accepts:

#### Parameters

- **env\_prefix** ([Optional](https://docs.python.org/3/library/typing.html#typing.Optional)[[str](https://docs.python.org/3/library/stdtypes.html#str)]) Prefix for environment variables.
- **error\_handler** ([Optional](https://docs.python.org/3/library/typing.html#typing.Optional)[[Callable](https://docs.python.org/3/library/typing.html#typing.Callable)[[[Type](https://docs.python.org/3/library/typing.html#typing.Type), [str](https://docs.python.org/3/library/stdtypes.html#str)], [None](https://docs.python.org/3/library/constants.html#None)]]) Handler for parsing errors, set to None to simply raise exception.
- **formatter\_class** ([Type](https://docs.python.org/3/library/typing.html#typing.Type)[HelpFormatter]) Class for printing help messages.
- **logger** ([Union](https://docs.python.org/3/library/typing.html#typing.Union)[[bool](https://docs.python.org/3/library/functions.html#bool), [Dict](https://docs.python.org/3/library/typing.html#typing.Dict)[[str](https://docs.python.org/3/library/stdtypes.html#str), [str](https://docs.python.org/3/library/stdtypes.html#str)], [Logger](https://docs.python.org/3/library/logging.html#logging.Logger), [None](https://docs.python.org/3/library/constants.html#None)]) Configures the logger, see [LoggerProperty](#page-78-1).
- **version** ([Optional](https://docs.python.org/3/library/typing.html#typing.Optional)[[str](https://docs.python.org/3/library/stdtypes.html#str)]) Program version string to add –version argument.
- **print\_config** ([Optional](https://docs.python.org/3/library/typing.html#typing.Optional)[[str](https://docs.python.org/3/library/stdtypes.html#str)]) Add this as argument to print config, set None to disable.
- **parser\_mode** ([str](https://docs.python.org/3/library/stdtypes.html#str)) Mode for parsing configuration files, either "yaml" or "jsonnet".
- **parse\_as\_dict** ([bool](https://docs.python.org/3/library/functions.html#bool)) Whether to parse as dict instead of Namespace.
- **default\_config\_files** ([Optional](https://docs.python.org/3/library/typing.html#typing.Optional)[[List](https://docs.python.org/3/library/typing.html#typing.List)[[str](https://docs.python.org/3/library/stdtypes.html#str)]]) Default config file locations, e.g. ['~/.config/myapp/\*.yaml'].
- **default\_env** ([bool](https://docs.python.org/3/library/functions.html#bool)) Set the default value on whether to parse environment variables.
- **default\_meta** ([bool](https://docs.python.org/3/library/functions.html#bool)) Set the default value on whether to include metadata in config objects.

#### <span id="page-57-2"></span>**parse\_known\_args**(*args=None*, *namespace=None*)

Raises NotImplementedError to dissuade its use, since typos in configs would go unnoticed.

<span id="page-57-0"></span>**parse\_args**(*args=None*, *namespace=None*, *env=None*, *defaults=True*, *nested=True*, *with\_meta=None*, *\_skip\_check=False*) Parses command line argument strings.

All the arguments from [argparse.ArgumentParser.parse\\_args](https://docs.python.org/3/library/argparse.html#argparse.ArgumentParser.parse_args) are supported. Additionally it accepts:

#### Parameters

- **args** ([Optional](https://docs.python.org/3/library/typing.html#typing.Optional)[[List](https://docs.python.org/3/library/typing.html#typing.List)[[str](https://docs.python.org/3/library/stdtypes.html#str)]]) List of arguments to parse or None to use sys.argv.
- **env** ([Optional](https://docs.python.org/3/library/typing.html#typing.Optional)[[bool](https://docs.python.org/3/library/functions.html#bool)]) Whether to merge with the parsed environment, None to use parser's default.
- **defaults** ([bool](https://docs.python.org/3/library/functions.html#bool)) Whether to merge with the parser's defaults.
- **nested** ([bool](https://docs.python.org/3/library/functions.html#bool)) Whether the namespace should be nested.
- **with\_meta** ([Optional](https://docs.python.org/3/library/typing.html#typing.Optional)[[bool](https://docs.python.org/3/library/functions.html#bool)]) Whether to include metadata in config object, None to use parser's default.

#### Return type [Union](https://docs.python.org/3/library/typing.html#typing.Union)[[Namespace](https://docs.python.org/3/library/argparse.html#argparse.Namespace), [Dict](https://docs.python.org/3/library/typing.html#typing.Dict)[[str](https://docs.python.org/3/library/stdtypes.html#str), [Any](https://docs.python.org/3/library/typing.html#typing.Any)]]

Returns A config object with all parsed values.

Raises **[ParserError](#page-77-0)** – If there is a parsing error and error\_handler=None.

<span id="page-58-1"></span>**parse\_object**(*cfg\_obj*, *cfg\_base=None*, *env=None*, *defaults=True*, *nested=True*, *with\_meta=None*, *\_skip\_check=False*, *\_skip\_required=False*) Parses configuration given as an object.

#### Parameters

- **cfg\_obj** ([Dict](https://docs.python.org/3/library/typing.html#typing.Dict)[[str](https://docs.python.org/3/library/stdtypes.html#str), [Any](https://docs.python.org/3/library/typing.html#typing.Any)]) The configuration object.
- **env** ([Optional](https://docs.python.org/3/library/typing.html#typing.Optional)[[bool](https://docs.python.org/3/library/functions.html#bool)]) Whether to merge with the parsed environment, None to use parser's default.
- **defaults** ([bool](https://docs.python.org/3/library/functions.html#bool)) Whether to merge with the parser's defaults.
- **nested** ([bool](https://docs.python.org/3/library/functions.html#bool)) Whether the namespace should be nested.
- **with meta** ([Optional](https://docs.python.org/3/library/typing.html#typing.Optional)[[bool](https://docs.python.org/3/library/functions.html#bool)]) Whether to include metadata in config object, None to use parser's default.

Return type [Union](https://docs.python.org/3/library/typing.html#typing.Union)[[Namespace](https://docs.python.org/3/library/argparse.html#argparse.Namespace), [Dict](https://docs.python.org/3/library/typing.html#typing.Dict)[[str](https://docs.python.org/3/library/stdtypes.html#str), [Any](https://docs.python.org/3/library/typing.html#typing.Any)]]

Returns A config object with all parsed values.

**Raises** [ParserError](#page-77-0) – If there is a parsing error and error\_handler=None.

<span id="page-58-2"></span>**parse\_env**(*env=None*, *defaults=True*, *nested=True*, *with\_meta=None*, *\_skip\_logging=False*, *\_skip\_check=False*, *\_skip\_subcommands=False*)

Parses environment variables.

#### Parameters

- **env** ([Optional](https://docs.python.org/3/library/typing.html#typing.Optional)[[Dict](https://docs.python.org/3/library/typing.html#typing.Dict)[[str](https://docs.python.org/3/library/stdtypes.html#str), [str](https://docs.python.org/3/library/stdtypes.html#str)]]) The environment object to use, if None *os.environ* is used.
- **defaults** ([bool](https://docs.python.org/3/library/functions.html#bool)) Whether to merge with the parser's defaults.
- **nested** ([bool](https://docs.python.org/3/library/functions.html#bool)) Whether the namespace should be nested.
- **with\_meta** ([Optional](https://docs.python.org/3/library/typing.html#typing.Optional)[[bool](https://docs.python.org/3/library/functions.html#bool)]) Whether to include metadata in config object, None to use parser's default.

Return type [Union](https://docs.python.org/3/library/typing.html#typing.Union)[[Namespace](https://docs.python.org/3/library/argparse.html#argparse.Namespace), [Dict](https://docs.python.org/3/library/typing.html#typing.Dict)[[str](https://docs.python.org/3/library/stdtypes.html#str), [Any](https://docs.python.org/3/library/typing.html#typing.Any)]]

Returns A config object with all parsed values.

Raises **[ParserError](#page-77-0)** – If there is a parsing error and error\_handler=None.

<span id="page-58-0"></span>**parse\_path**(*cfg\_path*, *ext\_vars=None*, *env=None*, *defaults=True*, *nested=True*, *with\_meta=None*, *\_skip\_check=False*, *\_fail\_no\_subcommand=True*, *\_base=None*) Parses a configuration file (yaml or jsonnet) given its path.

#### **Parameters**

- **cfg\_path** ([str](https://docs.python.org/3/library/stdtypes.html#str)) Path to the configuration file to parse.
- **ext\_vars** ([Optional](https://docs.python.org/3/library/typing.html#typing.Optional)[[dict](https://docs.python.org/3/library/stdtypes.html#dict)]) Optional external variables used for parsing jsonnet.
- **env** ([Optional](https://docs.python.org/3/library/typing.html#typing.Optional)[[bool](https://docs.python.org/3/library/functions.html#bool)]) Whether to merge with the parsed environment, None to use parser's default.
- **defaults** ([bool](https://docs.python.org/3/library/functions.html#bool)) Whether to merge with the parser's defaults.
- **nested** ([bool](https://docs.python.org/3/library/functions.html#bool)) Whether the namespace should be nested.
- **with\_meta** ([Optional](https://docs.python.org/3/library/typing.html#typing.Optional)[[bool](https://docs.python.org/3/library/functions.html#bool)]) Whether to include metadata in config object, None to use parser's default.

**Return type** [Union](https://docs.python.org/3/library/typing.html#typing.Union)[[Namespace](https://docs.python.org/3/library/argparse.html#argparse.Namespace), [Dict](https://docs.python.org/3/library/typing.html#typing.Dict)[[str](https://docs.python.org/3/library/stdtypes.html#str), [Any](https://docs.python.org/3/library/typing.html#typing.Any)]]

Returns A config object with all parsed values.

Raises **[ParserError](#page-77-0)** – If there is a parsing error and error\_handler=None.

<span id="page-59-0"></span>**parse\_string**(*cfg\_str*, *cfg\_path=''*, *ext\_vars=None*, *env=None*, *defaults=True*, *nested=True*, *with\_meta=None*, *\_skip\_logging=False*, *\_skip\_check=False*, *\_fail\_no\_subcommand=True*)

Parses configuration (yaml or jsonnet) given as a string.

#### Parameters

- **cfg\_str** ([str](https://docs.python.org/3/library/stdtypes.html#str)) The configuration content.
- **cfg**  $path(s \text{tr})$  Optional path to original config path, just for error printing.
- **ext** vars ([Optional](https://docs.python.org/3/library/typing.html#typing.Optional) [[dict](https://docs.python.org/3/library/stdtypes.html#dict)]) Optional external variables used for parsing jsonnet.
- **env** ([Optional](https://docs.python.org/3/library/typing.html#typing.Optional)[[bool](https://docs.python.org/3/library/functions.html#bool)]) Whether to merge with the parsed environment, None to use parser's default.
- **defaults** ([bool](https://docs.python.org/3/library/functions.html#bool)) Whether to merge with the parser's defaults.
- **nested** ([bool](https://docs.python.org/3/library/functions.html#bool)) Whether the namespace should be nested.
- with meta ([Optional](https://docs.python.org/3/library/typing.html#typing.Optional)[[bool](https://docs.python.org/3/library/functions.html#bool)]) Whether to include metadata in config object, None to use parser's default.

Return type [Union](https://docs.python.org/3/library/typing.html#typing.Union)[[Namespace](https://docs.python.org/3/library/argparse.html#argparse.Namespace), [Dict](https://docs.python.org/3/library/typing.html#typing.Dict)[[str](https://docs.python.org/3/library/stdtypes.html#str), [Any](https://docs.python.org/3/library/typing.html#typing.Any)]]

Returns A config object with all parsed values.

Raises **[ParserError](#page-77-0)** – If there is a parsing error and error\_handler=None.

#### <span id="page-59-1"></span>**link\_arguments**(*source*, *target*, *compute\_fn=None*)

Makes an argument value be derived from the values other arguments.

Source keys can be individual arguments or nested groups. The target key has to be an single argument. The keys can be inside init\_args of a subclass. The compute function should accept as many positional arguments as there are sources and return a value of type compatible with the target.

#### Parameters

- **source** ([Union](https://docs.python.org/3/library/typing.html#typing.Union)[[str](https://docs.python.org/3/library/stdtypes.html#str), [Tuple](https://docs.python.org/3/library/typing.html#typing.Tuple)[str, ...]]) Key(s) from which the target value is derived.
- **target** ([str](https://docs.python.org/3/library/stdtypes.html#str)) Key to where the value is set.
- **compute\_fn** ([Optional](https://docs.python.org/3/library/typing.html#typing.Optional)[[Callable](https://docs.python.org/3/library/typing.html#typing.Callable)]) Function to compute target value from source.

Raises **[ValueError](https://docs.python.org/3/library/exceptions.html#ValueError)** – If an invalid parameter is given.

#### <span id="page-60-0"></span>**add\_subparsers**(*\*\*kwargs*)

Raises a NotImplementedError since jsonargparse uses add\_subcommands.

#### <span id="page-60-1"></span>**add\_subcommands**(*required=True*, *dest='subcommand'*, *\*\*kwargs*)

Adds sub-command parsers to the ArgumentParser.

The aim is the same as [argparse.ArgumentParser.add\\_subparsers](https://docs.python.org/3/library/argparse.html#argparse.ArgumentParser.add_subparsers) the difference being that dest by default is 'subcommand' and the parsed values of the sub-command are stored in a nested namespace using the sub-command's name as base key.

#### Parameters

- **required** ([bool](https://docs.python.org/3/library/functions.html#bool)) Whether the subcommand must be provided.
- **dest** ([str](https://docs.python.org/3/library/stdtypes.html#str)) Destination key where the chosen subcommand name is stored.
- **\*\*kwargs** All options that *argparse.ArgumentParser.add\_subparsers* accepts.

#### Return type [Action](https://docs.python.org/3/library/argparse.html#argparse.Action)

<span id="page-60-2"></span>**dump**(*cfg*, *format='parser\_mode'*, *skip\_none=True*, *skip\_check=False*)

Generates a yaml or json string for the given configuration object.

#### Parameters

- **cfg** ([Union](https://docs.python.org/3/library/typing.html#typing.Union)[[Namespace](https://docs.python.org/3/library/argparse.html#argparse.Namespace), [Dict](https://docs.python.org/3/library/typing.html#typing.Dict)[[str](https://docs.python.org/3/library/stdtypes.html#str), [Any](https://docs.python.org/3/library/typing.html#typing.Any)]]) The configuration object to dump.
- **format** ([str](https://docs.python.org/3/library/stdtypes.html#str)) The output format: "yaml", "json", "json\_indented" or "parser\_mode".
- **skip** none ([bool](https://docs.python.org/3/library/functions.html#bool)) Whether to exclude entries whose value is None.
- **skip\_check** ([bool](https://docs.python.org/3/library/functions.html#bool)) Whether to skip parser checking.

#### Return type [str](https://docs.python.org/3/library/stdtypes.html#str)

Returns The configuration in yaml or json format.

Raises **[TypeError](https://docs.python.org/3/library/exceptions.html#TypeError)** – If any of the values of cfg is invalid according to the parser.

<span id="page-60-3"></span>**save**(*cfg*, *path*, *format='parser\_mode'*, *skip\_none=True*, *skip\_check=False*, *overwrite=False*, *multifile=True*, *branch=None*)

Writes to file(s) the yaml or json for the given configuration object.

#### Parameters

- **cfg** ([Union](https://docs.python.org/3/library/typing.html#typing.Union)[[Namespace](https://docs.python.org/3/library/argparse.html#argparse.Namespace), [Dict](https://docs.python.org/3/library/typing.html#typing.Dict)[[str](https://docs.python.org/3/library/stdtypes.html#str), [Any](https://docs.python.org/3/library/typing.html#typing.Any)]]) The configuration object to save.
- **path**  $(s \text{tr})$  Path to the location where to save config.
- **format**  $(str)$  $(str)$  $(str)$  The output format: "yaml", "json", "json\_indented" or "parser\_mode".
- **skip\_none** ([bool](https://docs.python.org/3/library/functions.html#bool)) Whether to exclude entries whose value is None.
- **skip** check  $(b \circ \circ l)$  Whether to skip parser checking.
- **overwrite** ([bool](https://docs.python.org/3/library/functions.html#bool)) Whether to overwrite existing files.
- **multifile** ([bool](https://docs.python.org/3/library/functions.html#bool)) Whether to save multiple config files by using the <u>path</u> metas.

Raises **[TypeError](https://docs.python.org/3/library/exceptions.html#TypeError)** – If any of the values of cfg is invalid according to the parser.

#### <span id="page-60-4"></span>**set\_defaults**(*\*args*, *\*\*kwargs*)

Sets default values from dictionary or keyword arguments.

#### Parameters

• **\*args** ([dict](https://docs.python.org/3/library/stdtypes.html#dict)) – Dictionary defining the default values to set.

• **\*\*kwargs** – Sets default values based on keyword arguments.

Raises **[KeyError](https://docs.python.org/3/library/exceptions.html#KeyError)** – If key not defined in the parser.

#### <span id="page-61-1"></span>**get\_default**(*dest*)

Gets a single default value for the given destination key.

**Parameters dest**  $(s \text{tr})$  – Destination key from which to get the default.

Raises **[KeyError](https://docs.python.org/3/library/exceptions.html#KeyError)** – If key not defined in the parser.

<span id="page-61-0"></span>**get\_defaults**(*nested=True*, *skip\_check=False*) Returns a namespace with all default values.

#### Parameters

- **nested** ([bool](https://docs.python.org/3/library/functions.html#bool)) Whether the namespace should be nested.
- **skip\_check** ([bool](https://docs.python.org/3/library/functions.html#bool)) Whether to skip check if configuration is valid.

Return type [Namespace](https://docs.python.org/3/library/argparse.html#argparse.Namespace)

Returns An object with all default values as attributes.

```
error(message, ex=None)
```
Logs error message if a logger is set, calls the error handler and raises a ParserError.

<span id="page-61-3"></span>**check\_config**(*cfg*, *skip\_none=True*, *skip\_required=False*, *branch=None*)

Checks that the content of a given configuration object conforms with the parser.

#### **Parameters**

- **cfg** ([Union](https://docs.python.org/3/library/typing.html#typing.Union)[[Namespace](https://docs.python.org/3/library/argparse.html#argparse.Namespace), [Dict](https://docs.python.org/3/library/typing.html#typing.Dict)[[str](https://docs.python.org/3/library/stdtypes.html#str), [Any](https://docs.python.org/3/library/typing.html#typing.Any)]]) The configuration object to check.
- **skip\_none** ([bool](https://docs.python.org/3/library/functions.html#bool)) Whether to skip checking of values that are None.
- **branch** ([Optional](https://docs.python.org/3/library/typing.html#typing.Optional)[[str](https://docs.python.org/3/library/stdtypes.html#str)]) Base key in case cfg corresponds only to a branch.

#### Raises

- **[TypeError](https://docs.python.org/3/library/exceptions.html#TypeError)** If any of the values are not valid.
- **[KeyError](https://docs.python.org/3/library/exceptions.html#KeyError)** If a key in cfg is not defined in the parser.

#### <span id="page-61-4"></span>**instantiate\_subclasses**(*cfg*)

Recursively instantiates all subclasses defined by 'class\_path' and 'init\_args'.

**Parameters cfg** ([Union](https://docs.python.org/3/library/typing.html#typing.Union)[[Namespace](https://docs.python.org/3/library/argparse.html#argparse.Namespace), [Dict](https://docs.python.org/3/library/typing.html#typing.Dict)[[str](https://docs.python.org/3/library/stdtypes.html#str), [Any](https://docs.python.org/3/library/typing.html#typing.Any)]]) – The configuration object to use.

#### Return type [Dict](https://docs.python.org/3/library/typing.html#typing.Dict)[[str](https://docs.python.org/3/library/stdtypes.html#str), [Any](https://docs.python.org/3/library/typing.html#typing.Any)]

Returns A configuration object with all subclasses instantiated.

#### <span id="page-61-5"></span>**strip\_unknown**(*cfg*)

Removes all unknown keys from a configuration object.

**Parameters cfg** ([Union](https://docs.python.org/3/library/typing.html#typing.Union)[[Namespace](https://docs.python.org/3/library/argparse.html#argparse.Namespace), [Dict](https://docs.python.org/3/library/typing.html#typing.Dict)[[str](https://docs.python.org/3/library/stdtypes.html#str), [Any](https://docs.python.org/3/library/typing.html#typing.Any)]]) – The configuration object to strip.

**Return type** [Namespace](https://docs.python.org/3/library/argparse.html#argparse.Namespace)

Returns The stripped configuration object.

#### <span id="page-61-6"></span>**get\_config\_files**(*cfg*)

Returns a list of loaded config file paths.

Parameters **cfg** ([Union](https://docs.python.org/3/library/typing.html#typing.Union) [[Namespace](https://docs.python.org/3/library/argparse.html#argparse.Namespace), [Dict](https://docs.python.org/3/library/typing.html#typing.Dict) [[str](https://docs.python.org/3/library/stdtypes.html#str), [Any](https://docs.python.org/3/library/typing.html#typing.Any)]]) – The configuration object.

```
Return type List[str]
```
Returns Paths to loaded config files.

#### <span id="page-62-0"></span>**static merge\_config**(*cfg\_from*, *cfg\_to*)

Merges the first configuration into the second configuration.

#### Parameters

- **cfg\_from** ([Namespace](https://docs.python.org/3/library/argparse.html#argparse.Namespace)) The configuration from which to merge.
- **cfg\_to** ([Namespace](https://docs.python.org/3/library/argparse.html#argparse.Namespace)) The configuration into which to merge.

Return type [Namespace](https://docs.python.org/3/library/argparse.html#argparse.Namespace)

Returns The merged configuration.

#### <span id="page-62-1"></span>**property error\_handler**

Property for the error\_handler function that is called when there are parsing errors.

Getter Returns the current error\_handler function.

Setter Sets a new error\_handler function (Callable[self, message:str] or None).

Raises **[ValueError](https://docs.python.org/3/library/exceptions.html#ValueError)** – If an invalid value is given.

#### <span id="page-62-2"></span>**property default\_config\_files**

Default config file locations.

Getter Returns the current default config file locations.

**Setter** Sets new default config file locations, e.g.  $[\cdot \cdot / \cdot \text{config/myapp}/\cdot \cdot \text{yaml'}]$ .

Raises **[ValueError](https://docs.python.org/3/library/exceptions.html#ValueError)** – If an invalid value is given.

#### <span id="page-62-3"></span>**property default\_env**

Whether by default environment variables parsing is enabled.

Getter Returns the current default environment variables parsing setting.

Setter Sets the default environment variables parsing setting.

Raises **[ValueError](https://docs.python.org/3/library/exceptions.html#ValueError)** – If an invalid value is given.

#### <span id="page-62-4"></span>**property default\_meta**

Whether by default metadata is included in config objects.

Getter Returns the current default metadata setting.

Setter Sets the default metadata setting.

Raises **[ValueError](https://docs.python.org/3/library/exceptions.html#ValueError)** – If an invalid value is given.

#### <span id="page-62-5"></span>**property env\_prefix**

The environment variables prefix property.

Getter Returns the current environment variables prefix.

Setter Sets the environment variables prefix.

Raises **[ValueError](https://docs.python.org/3/library/exceptions.html#ValueError)** – If an invalid value is given.

# **25.3 jsonargparse.signatures**

Metods to add arguments based on class/method/function signatures.

#### Functions:

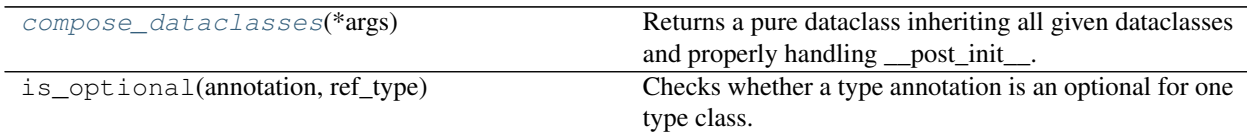

#### Classes:

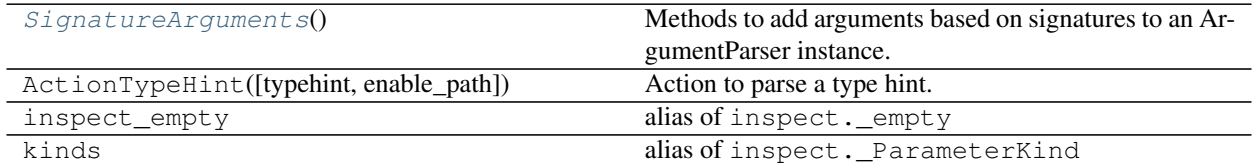

#### <span id="page-63-0"></span>jsonargparse.signatures.**compose\_dataclasses**(*\*args*)

Returns a pure dataclass inheriting all given dataclasses and properly handling \_\_post\_init\_\_.

#### <span id="page-63-1"></span>**class** jsonargparse.signatures.**SignatureArguments** Bases: [object](https://docs.python.org/3/library/functions.html#object)

Methods to add arguments based on signatures to an ArgumentParser instance.

#### Methods:

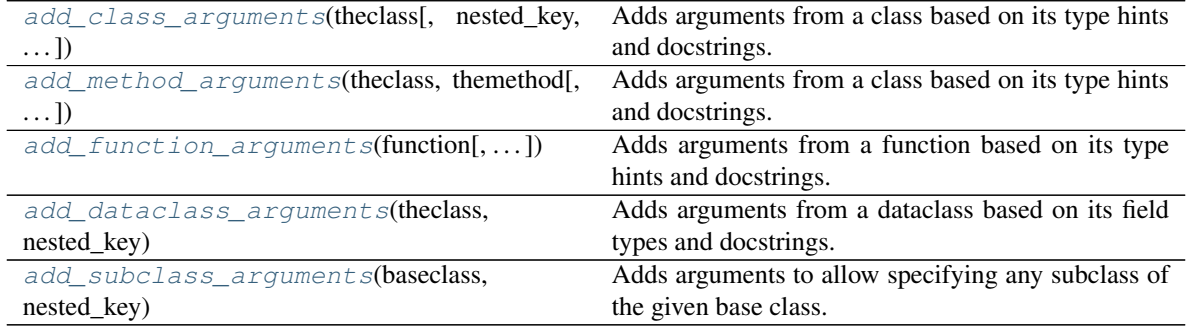

<span id="page-63-2"></span>**add\_class\_arguments**(*theclass*, *nested\_key=None*, *as\_group=True*, *as\_positional=False*, *skip=None*, *fail\_untyped=True*)

Adds arguments from a class based on its type hints and docstrings.

Note: Keyword arguments without at least one valid type are ignored.

#### Parameters

- **theclass** ([Type](https://docs.python.org/3/library/typing.html#typing.Type)) Class from which to add arguments.
- **nested\_key** ([Optional](https://docs.python.org/3/library/typing.html#typing.Optional)[[str](https://docs.python.org/3/library/stdtypes.html#str)]) Key for nested namespace.
- **as\_group** ([bool](https://docs.python.org/3/library/functions.html#bool)) Whether arguments should be added to a new argument group.
- **as\_positional** ([bool](https://docs.python.org/3/library/functions.html#bool)) Whether to add required parameters as positional arguments.
- **skip** ([Optional](https://docs.python.org/3/library/typing.html#typing.Optional)[[Set](https://docs.python.org/3/library/typing.html#typing.Set)[[str](https://docs.python.org/3/library/stdtypes.html#str)]]) Names of parameters that should be skipped.

• **fail untyped**  $(b \circ o)$  – Whether to raise exception if a required parameter does not have a type.

#### Return type [int](https://docs.python.org/3/library/functions.html#int)

Returns Number of arguments added.

#### Raises

- **[ValueError](https://docs.python.org/3/library/exceptions.html#ValueError)** When not given a class.
- **[ValueError](https://docs.python.org/3/library/exceptions.html#ValueError)** When there are required parameters without at least one valid type.

<span id="page-64-0"></span>**add\_method\_arguments**(*theclass*, *themethod*, *nested\_key=None*, *as\_group=True*, *as\_positional=False*, *skip=None*, *fail\_untyped=True*) Adds arguments from a class based on its type hints and docstrings.

Note: Keyword arguments without at least one valid type are ignored.

#### **Parameters**

- **theclass** ([Type](https://docs.python.org/3/library/typing.html#typing.Type)) Class which includes the method.
- **themethod** ([str](https://docs.python.org/3/library/stdtypes.html#str)) Name of the method for which to add arguments.
- **nested\_key** ([Optional](https://docs.python.org/3/library/typing.html#typing.Optional)[[str](https://docs.python.org/3/library/stdtypes.html#str)]) Key for nested namespace.
- **as** group  $(b \circ c)$  Whether arguments should be added to a new argument group.
- **as\_positional** ([bool](https://docs.python.org/3/library/functions.html#bool)) Whether to add required parameters as positional arguments.
- **skip** ([Optional](https://docs.python.org/3/library/typing.html#typing.Optional)[[Set](https://docs.python.org/3/library/typing.html#typing.Set)[[str](https://docs.python.org/3/library/stdtypes.html#str)]]) Names of parameters that should be skipped.
- **fail\_untyped** ([bool](https://docs.python.org/3/library/functions.html#bool)) Whether to raise exception if a required parameter does not have a type.

#### Return type [int](https://docs.python.org/3/library/functions.html#int)

Returns Number of arguments added.

#### Raises

- **[ValueError](https://docs.python.org/3/library/exceptions.html#ValueError)** When not given a class or the name of a method of the class.
- **[ValueError](https://docs.python.org/3/library/exceptions.html#ValueError)** When there are required parameters without at least one valid type.
- <span id="page-64-1"></span>**add\_function\_arguments**(*function*, *nested\_key=None*, *as\_group=True*, *as\_positional=False*, *skip=None*, *fail\_untyped=True*)

Adds arguments from a function based on its type hints and docstrings.

Note: Keyword arguments without at least one valid type are ignored.

#### Parameters

- **function** ([Callable](https://docs.python.org/3/library/typing.html#typing.Callable)) Function from which to add arguments.
- **nested\_key** ([Optional](https://docs.python.org/3/library/typing.html#typing.Optional)[[str](https://docs.python.org/3/library/stdtypes.html#str)]) Key for nested namespace.
- **as** group  $(b \circ c)$  Whether arguments should be added to a new argument group.
- **as\_positional** ([bool](https://docs.python.org/3/library/functions.html#bool)) Whether to add required parameters as positional arguments.
- **skip** ([Optional](https://docs.python.org/3/library/typing.html#typing.Optional)[[Set](https://docs.python.org/3/library/typing.html#typing.Set)[[str](https://docs.python.org/3/library/stdtypes.html#str)]]) Names of parameters that should be skipped.
- **fail\_untyped** ([bool](https://docs.python.org/3/library/functions.html#bool)) Whether to raise exception if a required parameter does not have a type.

#### Return type [int](https://docs.python.org/3/library/functions.html#int)

Returns Number of arguments added.

#### Raises

- **[ValueError](https://docs.python.org/3/library/exceptions.html#ValueError)** When not given a callable.
- **[ValueError](https://docs.python.org/3/library/exceptions.html#ValueError)** When there are required parameters without at least one valid type.
- <span id="page-65-0"></span>**add\_dataclass\_arguments**(*theclass*, *nested\_key*, *default=None*, *as\_group=True*, *\*\*kwargs*) Adds arguments from a dataclass based on its field types and docstrings.

#### Parameters

- **theclass** ([Type](https://docs.python.org/3/library/typing.html#typing.Type)) Class from which to add arguments.
- **nested\_key** ([str](https://docs.python.org/3/library/stdtypes.html#str)) Key for nested namespace.
- **default** ([Union](https://docs.python.org/3/library/typing.html#typing.Union)[[Type](https://docs.python.org/3/library/typing.html#typing.Type), [dict](https://docs.python.org/3/library/stdtypes.html#dict), [None](https://docs.python.org/3/library/constants.html#None)]) Vale for defaults. Must be instance of or kwargs for theclass.
- **as\_group** ([bool](https://docs.python.org/3/library/functions.html#bool)) Whether arguments should be added to a new argument group.

Returns Number of arguments added.

#### Raises

- **[ValueError](https://docs.python.org/3/library/exceptions.html#ValueError)** When not given a dataclass.
- **[ValueError](https://docs.python.org/3/library/exceptions.html#ValueError)** When default is not instance of or kwargs for theclass.

<span id="page-65-1"></span>**add\_subclass\_arguments**(*baseclass*, *nested\_key*, *as\_group=True*, *required=False*, *metavar='{"class\_path":...[,"init\_args":...]}'*, *help='Dictionary with "class\_path" and "init\_args" for any subclass of %(baseclass\_name)s.'*, *\*\*kwargs*)

Adds arguments to allow specifying any subclass of the given base class.

This adds an argument that requires a dictionary with a "class\_path" entry which must be a import dot notation expression. Optionally any init arguments for the class can be given in the "init\_args" entry. Since subclasses can have different init arguments, the help does not show the details of the arguments of the base class. Instead a help argument is added that will print the details for a given class path.

#### Parameters

- **baseclass** ([Type](https://docs.python.org/3/library/typing.html#typing.Type)) Base class to use to check subclasses.
- **nested\_key** ([str](https://docs.python.org/3/library/stdtypes.html#str)) Key for nested namespace.
- **as**  $q$ **roup** ( $b \circ \circ 1$ ) Whether arguments should be added to a new argument group.
- **required** ([bool](https://docs.python.org/3/library/functions.html#bool)) Whether the argument group is required.
- **metavar** ([str](https://docs.python.org/3/library/stdtypes.html#str)) Variable string to show in the argument's help.
- **help** ([str](https://docs.python.org/3/library/stdtypes.html#str)) Description of argument to show in the help.

Raises **[ValueError](https://docs.python.org/3/library/exceptions.html#ValueError)** – When not given a class.

# **25.4 jsonargparse.typing**

Collection of types and type generators.

#### Functions:

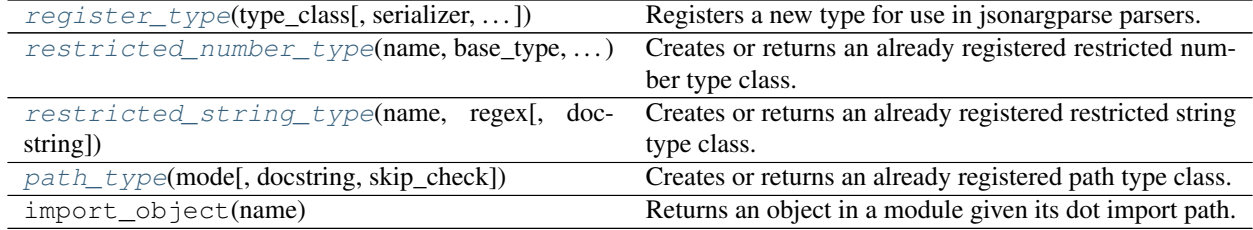

#### Classes:

| Position(V)                         | int restricted to be $>0$                                                         |
|-------------------------------------|-----------------------------------------------------------------------------------|
| NonNeqativeInt(v)                   | int restricted to be 0                                                            |
| PositionF                           | float restricted to be $>0$                                                       |
| NonNeqativeFlost(v)                 | float restricted to be 0                                                          |
| ClosedUnitInterval(v)               | float restricted to be 0 and 1                                                    |
| OpenUnitInterval(V)                 | float restricted to be $>0$ and $<1$                                              |
| NotEmptyStr(V)                      | str restricted to not-empty pattern $\lambda$ *[ $\lambda$ ]. *\$                 |
| $E$ mail(v)                         | str restricted to the email pattern $\sqrt{\alpha}$ ]+@[ $\alpha$ ]+.[ $\alpha$ @ |
|                                     | $]+\$$                                                                            |
| $Path\_fr(v)$                       | str pointing to a file that exists and is readable                                |
| Path $fc(v)$                        | str pointing to a file that can be created if it does not                         |
|                                     | exist                                                                             |
| Path $dw(v)$                        | str pointing to a directory that exists and is writeable                          |
| $Path\_dc(v)$                       | str pointing to a directory that can be created if it does                        |
|                                     | not exist                                                                         |
| Path $drw(v)$                       | str pointing to a directory that exists and is readable and                       |
|                                     | writeable                                                                         |
| Path(path[, mode, cwd, skip_check]) | Stores a (possibly relative) path and the corresponding                           |
|                                     | absolute path.                                                                    |
|                                     |                                                                                   |

<span id="page-66-0"></span>jsonargparse.typing.**register\_type**(*type\_class*, *serializer=<class 'str'>*, *deserializer=None*, *deserializer\_exceptions=(<class 'ValueError'>*, *<class 'Type-Error'>*, *<class 'AttributeError'>)*, *type\_check=<function <lambda>>*, *uniqueness\_key=None*)

Registers a new type for use in jsonargparse parsers.

#### Parameters

- **type\_class** ([Any](https://docs.python.org/3/library/typing.html#typing.Any)) The type object to be registered.
- **serializer** ([Callable](https://docs.python.org/3/library/typing.html#typing.Callable)) Function that converts an instance of the class to a basic type.
- **deserializer** ([Optional](https://docs.python.org/3/library/typing.html#typing.Optional)[[Callable](https://docs.python.org/3/library/typing.html#typing.Callable)]) Function that converts a basic type to an instance of the class. Default None instantiates type\_class.
- **deserializer\_exceptions** ([Union](https://docs.python.org/3/library/typing.html#typing.Union)[[Type](https://docs.python.org/3/library/typing.html#typing.Type)[[Exception](https://docs.python.org/3/library/exceptions.html#Exception)], [Tuple](https://docs.python.org/3/library/typing.html#typing.Tuple)[[Type](https://docs.python.org/3/library/typing.html#typing.Type)[[Exception](https://docs.python.org/3/library/exceptions.html#Exception)], ...]]) - Exceptions that deserializer raises when it fails.
- **type** check  $(Callable)$  $(Callable)$  $(Callable)$  Function to check if a value is of type class. Gets as arguments the value and type\_class.
- **uniqueness\_key** ([Optional](https://docs.python.org/3/library/typing.html#typing.Optional)[[Tuple](https://docs.python.org/3/library/typing.html#typing.Tuple)]) Key to determine uniqueness of type.

<span id="page-67-1"></span>jsonargparse.typing.**restricted\_number\_type**(*name*, *base\_type*, *restrictions*, *join='and'*, *docstring=None*)

Creates or returns an already registered restricted number type class.

#### Parameters

- **name** ([Optional](https://docs.python.org/3/library/typing.html#typing.Optional)[[str](https://docs.python.org/3/library/stdtypes.html#str)]) Name for the type or None for an automatic name.
- **base\_type** ([Type](https://docs.python.org/3/library/typing.html#typing.Type)) One of {int, float}.
- **restrictions** ([Union](https://docs.python.org/3/library/typing.html#typing.Union)[[Tuple](https://docs.python.org/3/library/typing.html#typing.Tuple), [List](https://docs.python.org/3/library/typing.html#typing.List)[[Tuple](https://docs.python.org/3/library/typing.html#typing.Tuple)]]) Tuples of pairs (comparison, reference), e.g.  $(\leq, 0)$ .
- **join** ([str](https://docs.python.org/3/library/stdtypes.html#str)) How to combine multiple comparisons, one of {'or', 'and'}.
- **doc[str](https://docs.python.org/3/library/stdtypes.html#str)ing** ([Optional](https://docs.python.org/3/library/typing.html#typing.Optional)[str]) Docstring for the type class.

#### Return type [Type](https://docs.python.org/3/library/typing.html#typing.Type)

Returns The created or retrieved type class.

<span id="page-67-5"></span>jsonargparse.typing.**restricted\_string\_type**(*name*, *regex*, *docstring=None*) Creates or returns an already registered restricted string type class.

#### Parameters

- **name**  $(str)$  $(str)$  $(str)$  Name for the type or None for an automatic name.
- **regex** ([Union](https://docs.python.org/3/library/typing.html#typing.Union)[[str](https://docs.python.org/3/library/stdtypes.html#str), [Pattern](https://docs.python.org/3/library/typing.html#typing.Pattern)]) Regular expression that the string must match.
- **docstring** ([Optional](https://docs.python.org/3/library/typing.html#typing.Optional)[[str](https://docs.python.org/3/library/stdtypes.html#str)]) Docstring for the type class.

#### Return type [Type](https://docs.python.org/3/library/typing.html#typing.Type)

Returns The created or retrieved type class.

<span id="page-67-0"></span>jsonargparse.typing.**path\_type**(*mode*, *docstring=None*, *skip\_check=False*) Creates or returns an already registered path type class.

#### **Parameters**

- **mode** ([str](https://docs.python.org/3/library/stdtypes.html#str)) The required type and access permissions among [fdrwxcuFDRWX].
- **docstring** ([Optional](https://docs.python.org/3/library/typing.html#typing.Optional)[[str](https://docs.python.org/3/library/stdtypes.html#str)]) Docstring for the type class.
- **skip\_check** ([bool](https://docs.python.org/3/library/functions.html#bool)) Whether to skip path checks.

```
Type
```
Returns The created or retrieved type class.

```
class jsonargparse.typing.PositiveInt(v)
```
Bases: jsonargparse.typing.create\_type.<locals>.TypeCore, [int](https://docs.python.org/3/library/functions.html#int)

int restricted to be >0

```
class jsonargparse.typing.NonNegativeInt(v)
```

```
Bases: jsonargparse.typing.create_type.<locals>.TypeCore, int
```
<span id="page-67-4"></span>int restricted to be 0

```
class jsonargparse.typing.PositiveFloat(v)
     Bases: jsonargparse.typing.create_type.<locals>.TypeCore, float
     float restricted to be >0
class jsonargparse.typing.NonNegativeFloat(v)
     Bases: jsonargparse.typing.create_type.<locals>.TypeCore, float
     float restricted to be 0
class jsonargparse.typing.ClosedUnitInterval(v)
     Bases: jsonargparse.typing.create_type.<locals>.TypeCore, float
     float restricted to be 0 and 1
class jsonargparse.typing.OpenUnitInterval(v)
     Bases: jsonargparse.typing.create_type.<locals>.TypeCore, float
     float restricted to be >0 and <1class jsonargparse.typing.NotEmptyStr(v)
     Bases: jsonargparse.typing.create_type.<locals>.TypeCore, str
     str restricted to not-empty pattern ^{\wedge,*}[^{\wedge}].*$
class jsonargparse.typing.Email(v)
     Bases: jsonargparse.typing.create_type.<locals>.TypeCore, str
     str restricted to the email pattern \sqrt{(\alpha)} + \omega [\alpha ]+.[\alpha ]+$
class jsonargparse.typing.Path_fr(v)
     Bases: jsonargparse.typing.path_type.<locals>.PathType, str
     str pointing to a file that exists and is readable
class jsonargparse.typing.Path_fc(v)
     Bases: jsonargparse.typing.path_type.<locals>.PathType, str
     str pointing to a file that can be created if it does not exist
class jsonargparse.typing.Path_dw(v)
     Bases: jsonargparse.typing.path_type.<locals>.PathType, str
     str pointing to a directory that exists and is writeable
class jsonargparse.typing.Path_dc(v)
     Bases: jsonargparse.typing.path_type.<locals>.PathType, str
     str pointing to a directory that can be created if it does not exist
class jsonargparse.typing.Path_drw(v)
     Bases: jsonargparse.typing.path_type.<locals>.PathType, str
     str pointing to a directory that exists and is readable and writeable
```
# **25.5 jsonargparse.typehints**

Action to support type hints.

#### Classes:

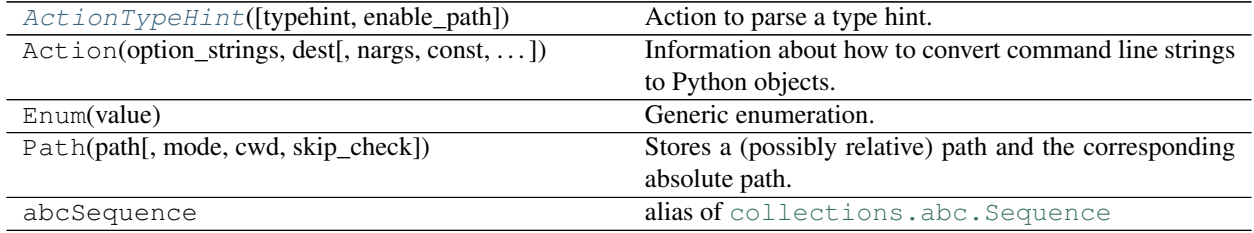

#### Exceptions:

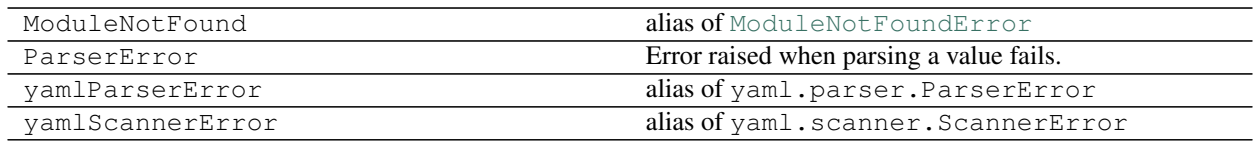

#### Functions:

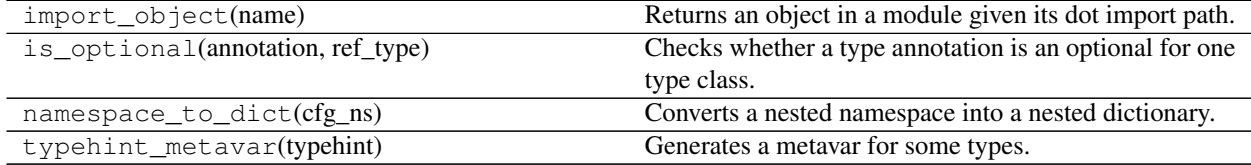

*\*\*kwargs*)

<span id="page-69-0"></span>**class** jsonargparse.typehints.**ActionTypeHint**(*typehint=None*, *enable\_path=False*,

Bases: [argparse.Action](https://docs.python.org/3/library/argparse.html#argparse.Action)

Action to parse a type hint.

#### Methods:

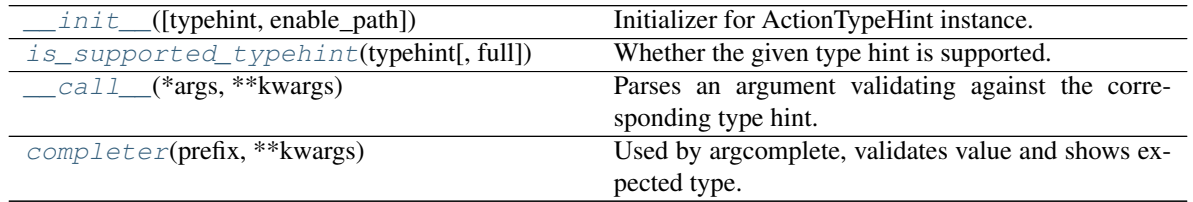

<span id="page-69-1"></span>**\_\_init\_\_**(*typehint=None*, *enable\_path=False*, *\*\*kwargs*) Initializer for ActionTypeHint instance.

Parameters

- **typehint** ([Optional](https://docs.python.org/3/library/typing.html#typing.Optional)[[Type](https://docs.python.org/3/library/typing.html#typing.Type)]) The type hint to use for parsing.
- **enable\_path** ([bool](https://docs.python.org/3/library/functions.html#bool)) Whether to try to load parsed value from path.

<span id="page-69-2"></span>Raises **[ValueError](https://docs.python.org/3/library/exceptions.html#ValueError)** – If a parameter is invalid.

**static is\_supported\_typehint**(*typehint*, *full=False*) Whether the given type hint is supported.

<span id="page-70-1"></span>**\_\_call\_\_**(*\*args*, *\*\*kwargs*)

Parses an argument validating against the corresponding type hint.

Raises **[TypeError](https://docs.python.org/3/library/exceptions.html#TypeError)** – If the argument is not valid.

```
completer(prefix, **kwargs)
```
Used by argcomplete, validates value and shows expected type.

# **25.6 jsonargparse.jsonschema**

Action to support jsonschemas.

#### Classes:

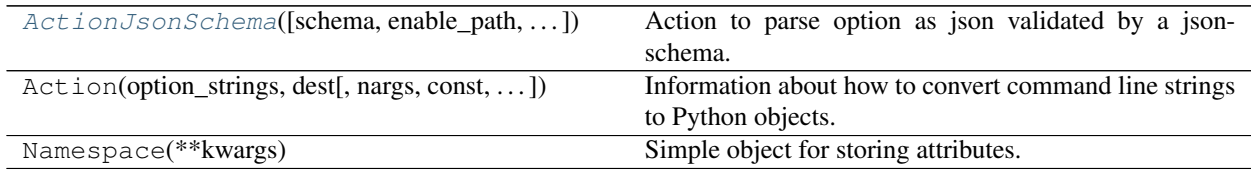

#### Functions:

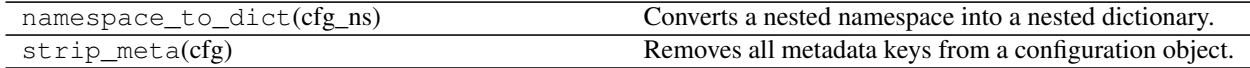

#### Exceptions:

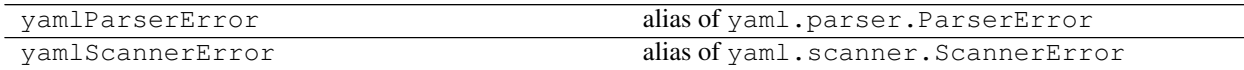

<span id="page-70-0"></span>**class** jsonargparse.jsonschema.**ActionJsonSchema**(*schema=None*, *enable\_path=True*, *with\_meta=True*, *\*\*kwargs*)

Bases: [argparse.Action](https://docs.python.org/3/library/argparse.html#argparse.Action)

Action to parse option as json validated by a jsonschema.

#### Methods:

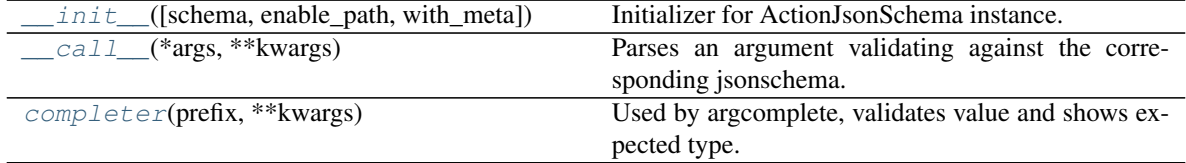

<span id="page-70-3"></span>**\_\_init\_\_**(*schema=None*, *enable\_path=True*, *with\_meta=True*, *\*\*kwargs*) Initializer for ActionJsonSchema instance.

#### Parameters

• **schema** ([Union](https://docs.python.org/3/library/typing.html#typing.Union)[[str](https://docs.python.org/3/library/stdtypes.html#str), [Dict](https://docs.python.org/3/library/typing.html#typing.Dict), [None](https://docs.python.org/3/library/constants.html#None)]) – Schema to validate values against.

- **enable\_path** ([bool](https://docs.python.org/3/library/functions.html#bool)) Whether to try to load json from path (def.=True).
- **with\_meta** ([bool](https://docs.python.org/3/library/functions.html#bool)) Whether to include metadata (def.=True).

#### Raises

- **[ValueError](https://docs.python.org/3/library/exceptions.html#ValueError)** If a parameter is invalid.
- **jsonschema.exceptions.SchemaError** If the schema is invalid.

<span id="page-71-0"></span>**\_\_call\_\_**(*\*args*, *\*\*kwargs*)

Parses an argument validating against the corresponding jsonschema.

Raises **[TypeError](https://docs.python.org/3/library/exceptions.html#TypeError)** – If the argument is not valid.

<span id="page-71-1"></span>**completer**(*prefix*, *\*\*kwargs*)

Used by argcomplete, validates value and shows expected type.

# **25.7 jsonargparse.jsonnet**

Actions to support jsonnet.

#### Classes:

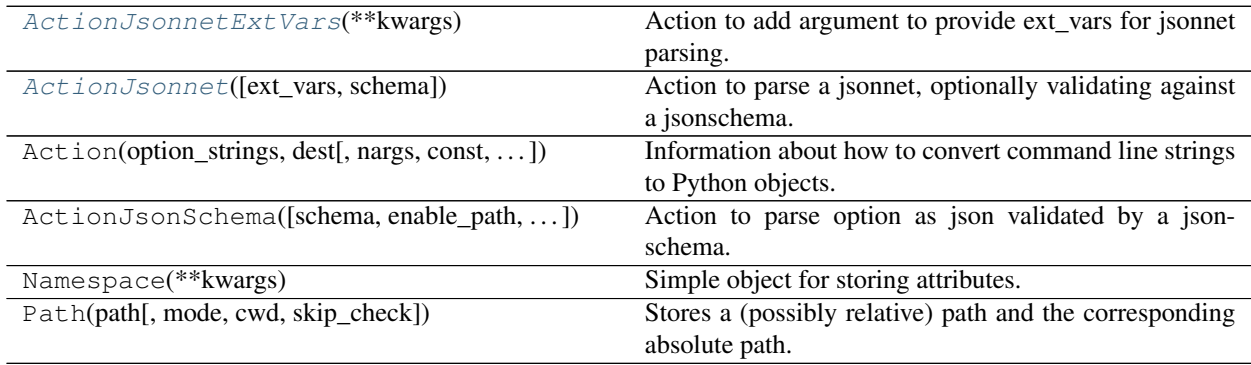

#### Exceptions:

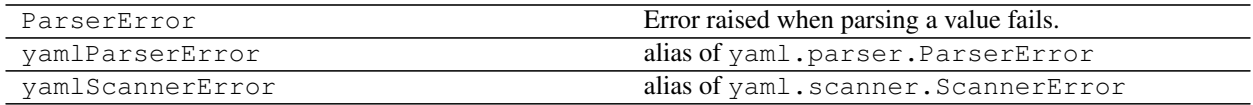

#### Functions:

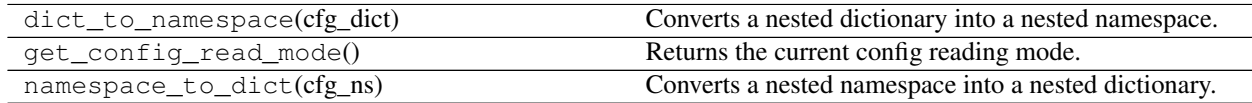

<span id="page-71-2"></span>**class** jsonargparse.jsonnet.**ActionJsonnetExtVars**(*\*\*kwargs*) Bases: [jsonargparse.jsonschema.ActionJsonSchema](#page-70-0)

Action to add argument to provide ext\_vars for jsonnet parsing.

#### Methods:
<span id="page-72-6"></span>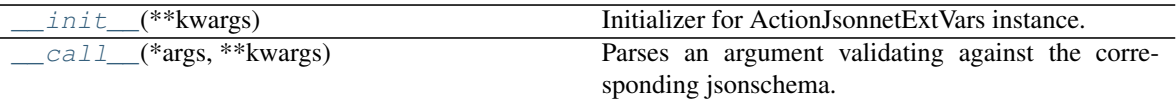

<span id="page-72-0"></span>**\_\_init\_\_**(*\*\*kwargs*) Initializer for ActionJsonnetExtVars instance.

<span id="page-72-1"></span>**\_\_call\_\_**(*\*args*, *\*\*kwargs*) Parses an argument validating against the corresponding jsonschema.

Raises **[TypeError](https://docs.python.org/3/library/exceptions.html#TypeError)** – If the argument is not valid.

#### **class** jsonargparse.jsonnet.**ActionJsonnet**(*ext\_vars=None*, *schema=None*, *\*\*kwargs*) Bases: [argparse.Action](https://docs.python.org/3/library/argparse.html#argparse.Action)

Action to parse a jsonnet, optionally validating against a jsonschema.

#### Methods:

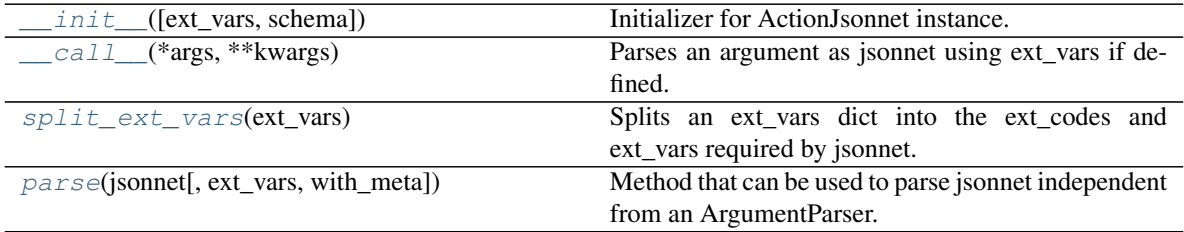

<span id="page-72-2"></span>**\_\_init\_\_**(*ext\_vars=None*, *schema=None*, *\*\*kwargs*) Initializer for ActionJsonnet instance.

#### Parameters

- **ext\_vars** ([Optional](https://docs.python.org/3/library/typing.html#typing.Optional)[[str](https://docs.python.org/3/library/stdtypes.html#str)]) Key where to find the external variables required to parse the jsonnet.
- **schema** ([Union](https://docs.python.org/3/library/typing.html#typing.Union)[[str](https://docs.python.org/3/library/stdtypes.html#str), [Dict](https://docs.python.org/3/library/typing.html#typing.Dict), [None](https://docs.python.org/3/library/constants.html#None)]) Schema to validate values against.

#### Raises

- **[ValueError](https://docs.python.org/3/library/exceptions.html#ValueError)** If a parameter is invalid.
- **jsonschema.exceptions.SchemaError** If the schema is invalid.
- <span id="page-72-3"></span>**\_\_call\_\_**(*\*args*, *\*\*kwargs*)

Parses an argument as jsonnet using ext\_vars if defined.

Raises **[TypeError](https://docs.python.org/3/library/exceptions.html#TypeError)** – If the argument is not valid.

#### <span id="page-72-4"></span>**static split\_ext\_vars**(*ext\_vars*)

Splits an ext\_vars dict into the ext\_codes and ext\_vars required by jsonnet.

Parameters **ext\_vars** ([Union](https://docs.python.org/3/library/typing.html#typing.Union)[[Dict](https://docs.python.org/3/library/typing.html#typing.Dict)[[str](https://docs.python.org/3/library/stdtypes.html#str), [Any](https://docs.python.org/3/library/typing.html#typing.Any)], [Namespace](https://docs.python.org/3/library/argparse.html#argparse.Namespace), [None](https://docs.python.org/3/library/constants.html#None)]) – External variables. Values can be strings or any other basic type.

Return type [Tuple](https://docs.python.org/3/library/typing.html#typing.Tuple)[[Dict](https://docs.python.org/3/library/typing.html#typing.Dict)[[str](https://docs.python.org/3/library/stdtypes.html#str), [Any](https://docs.python.org/3/library/typing.html#typing.Any)], [Dict](https://docs.python.org/3/library/typing.html#typing.Dict)[[str](https://docs.python.org/3/library/stdtypes.html#str), [Any](https://docs.python.org/3/library/typing.html#typing.Any)]]

#### <span id="page-72-5"></span>**parse**(*jsonnet*, *ext\_vars=None*, *with\_meta=False*)

Method that can be used to parse jsonnet independent from an ArgumentParser.

#### Parameters

• **jsonnet** ([Union](https://docs.python.org/3/library/typing.html#typing.Union)[[str](https://docs.python.org/3/library/stdtypes.html#str), [Path](#page-77-0)]) – Either a path to a jsonnet file or the jsonnet content.

- <span id="page-73-2"></span>• **ext\_vars** ([Union](https://docs.python.org/3/library/typing.html#typing.Union)[[Dict](https://docs.python.org/3/library/typing.html#typing.Dict)[[str](https://docs.python.org/3/library/stdtypes.html#str), [Any](https://docs.python.org/3/library/typing.html#typing.Any)], [Namespace](https://docs.python.org/3/library/argparse.html#argparse.Namespace), [None](https://docs.python.org/3/library/constants.html#None)]) – External variables. Values can be strings or any other basic type.
- **with\_meta** ([bool](https://docs.python.org/3/library/functions.html#bool)) Whether to include metadata in config object.

Return type [Namespace](https://docs.python.org/3/library/argparse.html#argparse.Namespace)

Returns The parsed jsonnet object.

Raises **[TypeError](https://docs.python.org/3/library/exceptions.html#TypeError)** – If the input is neither a path to an existent file nor a jsonnet.

## <span id="page-73-1"></span>**25.8 jsonargparse.actions**

Collection of useful actions to define arguments.

#### Classes:

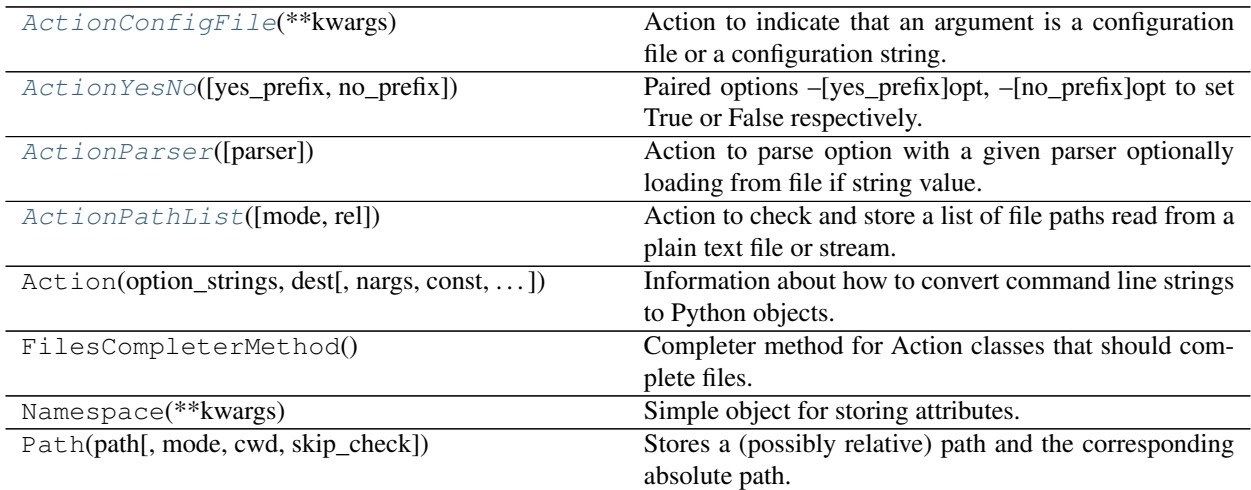

#### Exceptions:

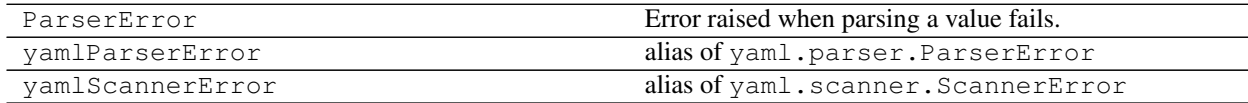

#### Functions:

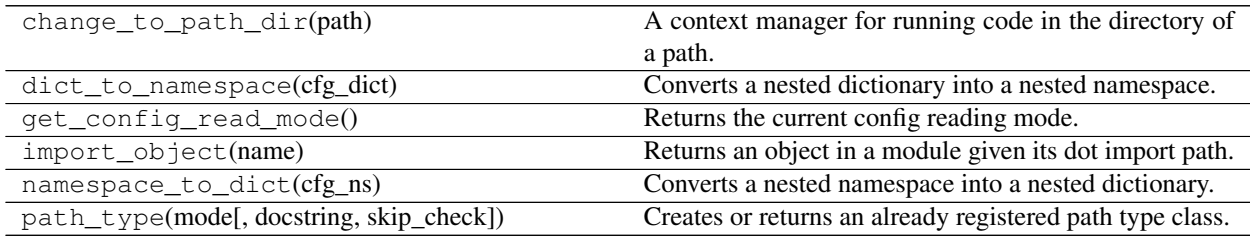

<span id="page-73-0"></span>**class** jsonargparse.actions.**ActionConfigFile**(*\*\*kwargs*)

Bases: [argparse.Action](https://docs.python.org/3/library/argparse.html#argparse.Action), jsonargparse.optionals.FilesCompleterMethod

Action to indicate that an argument is a configuration file or a configuration string.

#### <span id="page-74-9"></span>Methods:

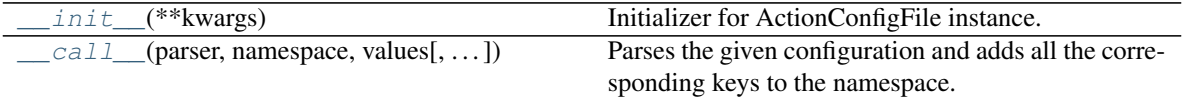

<span id="page-74-3"></span>**\_\_init\_\_**(*\*\*kwargs*)

Initializer for ActionConfigFile instance.

<span id="page-74-4"></span>**\_\_call\_\_**(*parser*, *namespace*, *values*, *option\_string=None*) Parses the given configuration and adds all the corresponding keys to the namespace.

Raises **[TypeError](https://docs.python.org/3/library/exceptions.html#TypeError)** – If there are problems parsing the configuration.

<span id="page-74-0"></span>**class** jsonargparse.actions.**ActionYesNo**(*yes\_prefix=''*, *no\_prefix='no\_'*, *\*\*kwargs*) Bases: [argparse.Action](https://docs.python.org/3/library/argparse.html#argparse.Action)

Paired options –[yes\_prefix]opt, –[no\_prefix]opt to set True or False respectively.

#### Methods:

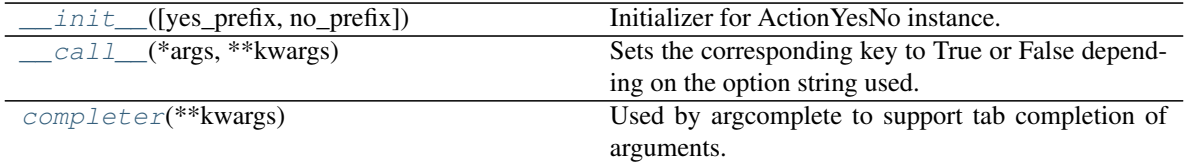

<span id="page-74-5"></span>**\_\_init\_\_**(*yes\_prefix=''*, *no\_prefix='no\_'*, *\*\*kwargs*) Initializer for ActionYesNo instance.

#### Parameters

- **yes\_prefix** ([str](https://docs.python.org/3/library/stdtypes.html#str)) Prefix for yes option.
- **no\_prefix** ([str](https://docs.python.org/3/library/stdtypes.html#str)) Prefix for no option.

Raises **[ValueError](https://docs.python.org/3/library/exceptions.html#ValueError)** – If a parameter is invalid.

<span id="page-74-6"></span>**\_\_call\_\_**(*\*args*, *\*\*kwargs*)

Sets the corresponding key to True or False depending on the option string used.

#### <span id="page-74-7"></span>**completer**(*\*\*kwargs*)

Used by argcomplete to support tab completion of arguments.

<span id="page-74-1"></span>**class** jsonargparse.actions.**ActionParser**(*parser=None*)

Bases: [object](https://docs.python.org/3/library/functions.html#object)

Action to parse option with a given parser optionally loading from file if string value.

#### Methods:

<span id="page-74-8"></span>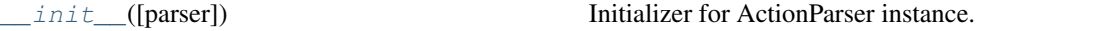

**\_\_init\_\_**(*parser=None*)

Initializer for ActionParser instance.

Parameters **parser** ([Optional](https://docs.python.org/3/library/typing.html#typing.Optional)[[ArgumentParser](https://docs.python.org/3/library/argparse.html#argparse.ArgumentParser)]) – A parser to parse the option with.

Raises **[ValueError](https://docs.python.org/3/library/exceptions.html#ValueError)** – If the parser parameter is invalid.

<span id="page-74-2"></span>**class** jsonargparse.actions.**ActionPathList**(*mode=None*, *rel='cwd'*, *\*\*kwargs*)

<span id="page-75-4"></span>Bases: [argparse.Action](https://docs.python.org/3/library/argparse.html#argparse.Action), jsonargparse.optionals.FilesCompleterMethod

Action to check and store a list of file paths read from a plain text file or stream.

#### Methods:

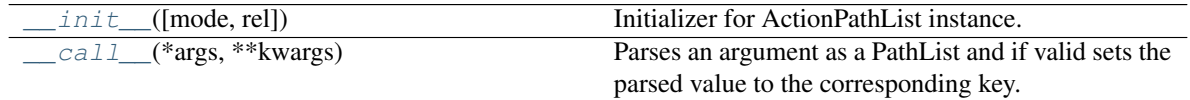

<span id="page-75-0"></span>**\_\_init\_\_**(*mode=None*, *rel='cwd'*, *\*\*kwargs*) Initializer for ActionPathList instance.

#### Parameters

- **mode** ([Optional](https://docs.python.org/3/library/typing.html#typing.Optional)[[str](https://docs.python.org/3/library/stdtypes.html#str)]) The required type and access permissions among [fdrwxcuF-DRWX] as a keyword argument (uppercase means not), e.g. ActionPathList(mode='fr').
- **rel** ([str](https://docs.python.org/3/library/stdtypes.html#str)) Whether relative paths are with respect to current working directory 'cwd' or the list's parent directory 'list'.

Raises **[ValueError](https://docs.python.org/3/library/exceptions.html#ValueError)** – If any of the parameters (mode or rel) are invalid.

```
__call__(*args, **kwargs)
```
Parses an argument as a PathList and if valid sets the parsed value to the corresponding key.

Raises **[TypeError](https://docs.python.org/3/library/exceptions.html#TypeError)** – If the argument is not a valid PathList.

### <span id="page-75-3"></span>**25.9 jsonargparse.formatters**

Formatter classes.

#### Classes:

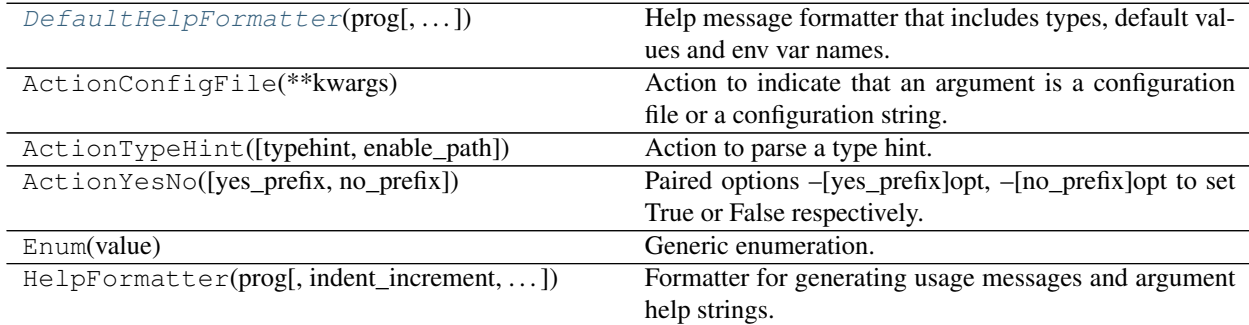

<span id="page-75-2"></span>**class** jsonargparse.formatters.**DefaultHelpFormatter**(*prog*, *indent\_increment=2*, *max\_help\_position=24*, *width=None*)

Bases: argparse.HelpFormatter

Help message formatter that includes types, default values and env var names.

This class is an extension of [argparse.HelpFormatter.](https://docs.python.org/3/library/argparse.html#argparse.HelpFormatter) Default values are always included. Furthermore, if the parser is configured with default\_env=True command line options are preceded by 'ARG:' and the respective environment variable name is included preceded by 'ENV:'.

## <span id="page-76-4"></span><span id="page-76-2"></span>**25.10 jsonargparse.optionals**

Code related to optional dependencies.

#### Functions:

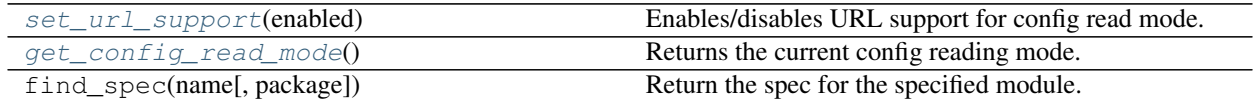

#### Classes:

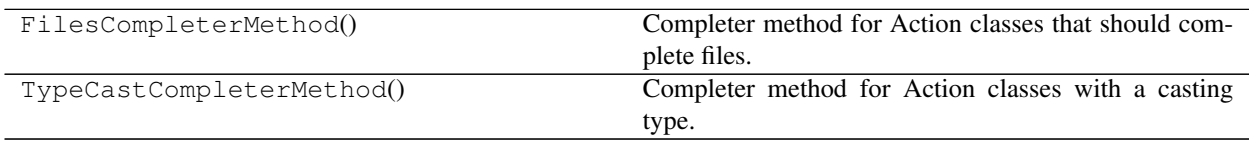

#### Exceptions:

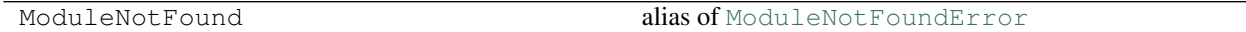

<span id="page-76-0"></span>jsonargparse.optionals.**set\_url\_support**(*enabled*) Enables/disables URL support for config read mode.

<span id="page-76-1"></span>jsonargparse.optionals.**get\_config\_read\_mode**() Returns the current config reading mode.

Return type [str](https://docs.python.org/3/library/stdtypes.html#str)

## <span id="page-76-3"></span>**25.11 jsonargparse.util**

Collection of general functions and classes.

#### Exceptions:

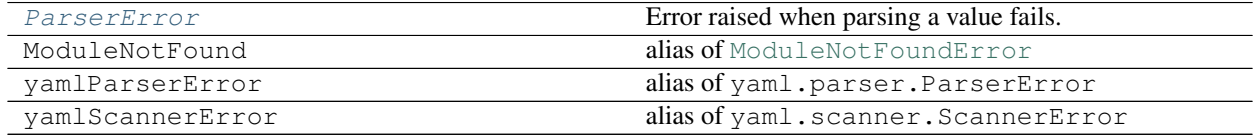

#### Functions:

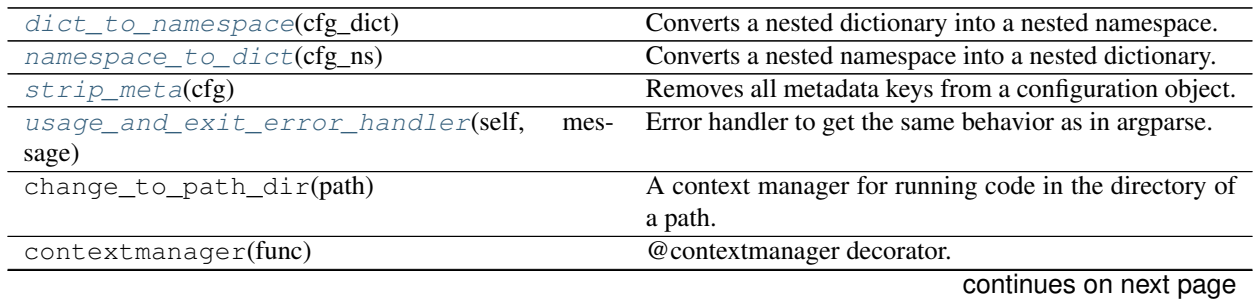

<span id="page-77-6"></span>

|                                                 | rable our commuted from previous page.                   |
|-------------------------------------------------|----------------------------------------------------------|
| $\text{deepcopy}(x[, \text{memo}, \text{nil}])$ | Deep copy operation on arbitrary Python objects.         |
| get config read mode()                          | Returns the current config reading mode.                 |
| import_object(name)                             | Returns an object in a module given its dot import path. |

Table 38 – continued from previous page

#### Classes:

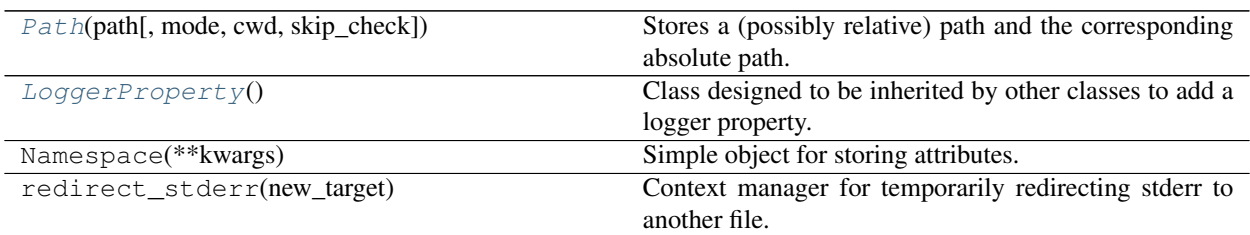

<span id="page-77-1"></span>**exception** jsonargparse.util.**ParserError** Bases: [Exception](https://docs.python.org/3/library/exceptions.html#Exception)

Error raised when parsing a value fails.

### <span id="page-77-2"></span>jsonargparse.util.**dict\_to\_namespace**(*cfg\_dict*)

Converts a nested dictionary into a nested namespace.

**Parameters cfg\_dict** ([Dict](https://docs.python.org/3/library/typing.html#typing.Dict)[[str](https://docs.python.org/3/library/stdtypes.html#str), [Any](https://docs.python.org/3/library/typing.html#typing.Any)]) – The configuration to process.

Return type [Namespace](https://docs.python.org/3/library/argparse.html#argparse.Namespace)

Returns The nested configuration namespace.

#### <span id="page-77-3"></span>jsonargparse.util.**namespace\_to\_dict**(*cfg\_ns*)

Converts a nested namespace into a nested dictionary.

Parameters **cfg\_ns** ([Namespace](https://docs.python.org/3/library/argparse.html#argparse.Namespace)) – The configuration to process.

Return type [Dict](https://docs.python.org/3/library/typing.html#typing.Dict)[[str](https://docs.python.org/3/library/stdtypes.html#str), [Any](https://docs.python.org/3/library/typing.html#typing.Any)]

Returns The nested configuration dictionary.

#### <span id="page-77-4"></span>jsonargparse.util.**strip\_meta**(*cfg*)

Removes all metadata keys from a configuration object.

Parameters **cfg** ([Union](https://docs.python.org/3/library/typing.html#typing.Union)[[Namespace](https://docs.python.org/3/library/argparse.html#argparse.Namespace), [Dict](https://docs.python.org/3/library/typing.html#typing.Dict)[[str](https://docs.python.org/3/library/stdtypes.html#str), [Any](https://docs.python.org/3/library/typing.html#typing.Any)]]) – The configuration object to strip.

Return type [Dict](https://docs.python.org/3/library/typing.html#typing.Dict)[[str](https://docs.python.org/3/library/stdtypes.html#str), [Any](https://docs.python.org/3/library/typing.html#typing.Any)]

Returns A copy of the configuration object without any metadata keys.

<span id="page-77-5"></span>jsonargparse.util.**usage\_and\_exit\_error\_handler**(*self*, *message*)

Error handler to get the same behavior as in argparse.

#### **Parameters**

- **self** ([ArgumentParser](#page-56-0)) The ArgumentParser object.
- **message** ([str](https://docs.python.org/3/library/stdtypes.html#str)) The message describing the error being handled.

```
class jsonargparse.util.Path(path, mode='fr', cwd=None, skip_check=False)
     Bases: object
```
Stores a (possibly relative) path and the corresponding absolute path.

When a Path instance is created it is checked that: the path exists, whether it is a file or directory and whether has the required access permissions (f=file, d=directory, r=readable, w=writeable, x=executable, c=creatable, u=url <span id="page-78-6"></span>or in uppercase meaning not, i.e., F=not-file, D=not-directory, R=not-readable, W=not-writeable and X=notexecutable). The absolute path can be obtained without having to remember the working directory from when the object was created.

#### Methods:

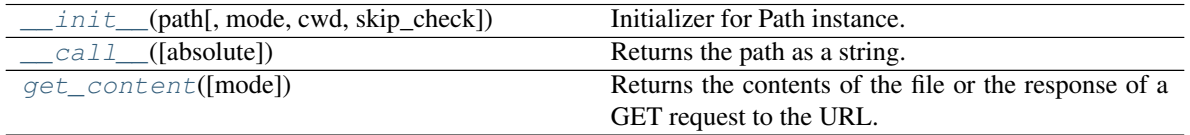

<span id="page-78-1"></span>**\_\_init\_\_**(*path*, *mode='fr'*, *cwd=None*, *skip\_check=False*) Initializer for Path instance.

#### Parameters

- **path** ([Union](https://docs.python.org/3/library/typing.html#typing.Union)[[str](https://docs.python.org/3/library/stdtypes.html#str), [Path](#page-77-0)]) The path to check and store.
- **mode** ([str](https://docs.python.org/3/library/stdtypes.html#str)) The required type and access permissions among [fdrwxcuFDRWX].
- **cwd** ([Optional](https://docs.python.org/3/library/typing.html#typing.Optional)[[str](https://docs.python.org/3/library/stdtypes.html#str)]) Working directory for relative paths. If None, then os.getcwd() is used.
- **skip\_check** ([bool](https://docs.python.org/3/library/functions.html#bool)) Whether to skip path checks.

#### Raises

- **[ValueError](https://docs.python.org/3/library/exceptions.html#ValueError)** If the provided mode is invalid.
- **[TypeError](https://docs.python.org/3/library/exceptions.html#TypeError)** If the path does not exist or does not agree with the mode.

<span id="page-78-2"></span>**\_\_call\_\_**(*absolute=True*)

Returns the path as a string.

**Parameters absolute** ([bool](https://docs.python.org/3/library/functions.html#bool)) – If false returns the original path given, otherwise the corresponding absolute path.

#### Return type [str](https://docs.python.org/3/library/stdtypes.html#str)

```
get_content(mode='r')
     Returns the contents of the file or the response of a GET request to the URL.
```
#### Return type [str](https://docs.python.org/3/library/stdtypes.html#str)

#### <span id="page-78-0"></span>**class** jsonargparse.util.**LoggerProperty**

Bases: [object](https://docs.python.org/3/library/functions.html#object)

Class designed to be inherited by other classes to add a logger property.

#### Methods:

init\_\_() Initializer for LoggerProperty class.

Attributes:

[logger](#page-78-5) The logger property for the class.

<span id="page-78-4"></span>**\_\_init\_\_**()

Initializer for LoggerProperty class.

<span id="page-78-5"></span>**property logger**

<span id="page-79-5"></span>The logger property for the class.

Getter Returns the current logger.

Setter Sets the given logging. Logger as logger or sets the default logger if given True/str(logger name)/dict(name, level), or disables logging if given False/None.

Raises **[ValueError](https://docs.python.org/3/library/exceptions.html#ValueError)** – If an invalid logger value is given.

## <span id="page-79-4"></span>**25.12 jsonargparse.deprecated**

Deprecated code.

#### Classes:

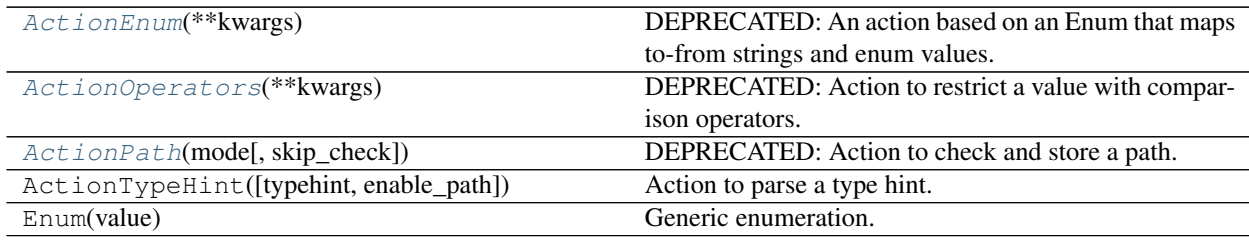

#### Functions:

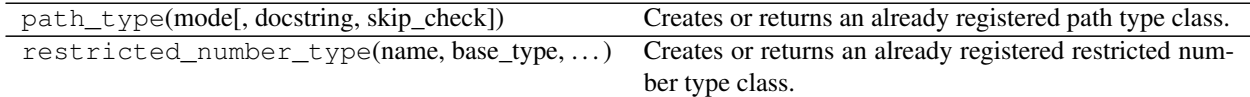

<span id="page-79-0"></span>**class** jsonargparse.deprecated.**ActionEnum**(*\*\*kwargs*)

Bases: [object](https://docs.python.org/3/library/functions.html#object)

DEPRECATED: An action based on an Enum that maps to-from strings and enum values.

Enums now should be given directly as a type.

#### Methods:

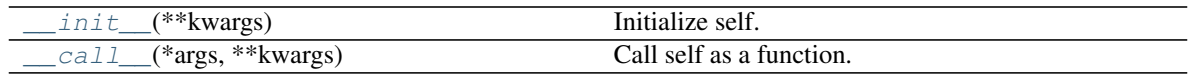

<span id="page-79-2"></span>**\_\_init\_\_**(*\*\*kwargs*) Initialize self. See help(type(self)) for accurate signature.

<span id="page-79-3"></span>**\_\_call\_\_**(*\*args*, *\*\*kwargs*) Call self as a function.

<span id="page-79-1"></span>**class** jsonargparse.deprecated.**ActionOperators**(*\*\*kwargs*) Bases: [object](https://docs.python.org/3/library/functions.html#object)

DEPRECATED: Action to restrict a value with comparison operators.

The new alternative is explained in *[Restricted numbers](#page-38-0)*.

#### Methods:

<span id="page-80-5"></span>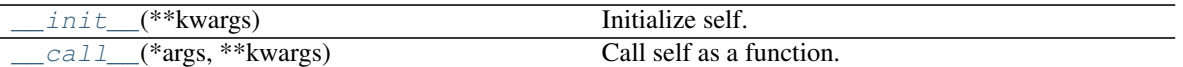

<span id="page-80-1"></span>**\_\_init\_\_**(*\*\*kwargs*) Initialize self. See help(type(self)) for accurate signature.

<span id="page-80-2"></span>**\_\_call\_\_**(*\*args*, *\*\*kwargs*) Call self as a function.

<span id="page-80-0"></span>**class** jsonargparse.deprecated.**ActionPath**(*mode*, *skip\_check=False*) Bases: [object](https://docs.python.org/3/library/functions.html#object)

DEPRECATED: Action to check and store a path.

Paths now should be given directly as a type.

#### Methods:

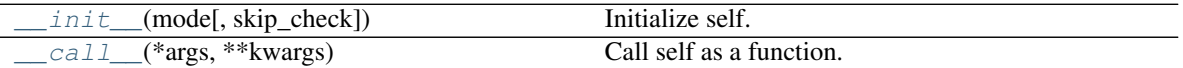

<span id="page-80-3"></span>**\_\_init\_\_**(*mode*, *skip\_check=False*) Initialize self. See help(type(self)) for accurate signature.

<span id="page-80-4"></span>**\_\_call\_\_**(*\*args*, *\*\*kwargs*) Call self as a function.

### **CHAPTER**

### **TWENTYSIX**

## **LICENSE**

The MIT License (MIT)

Copyright (c) 2019-present, Mauricio Villegas [<mauricio@omnius.com>](mailto:mauricio@omnius.com)

Permission is hereby granted, free of charge, to any person obtaining a copy of this software and associated documentation files (the "Software"), to deal in the Software without restriction, including without limitation the rights to use, copy, modify, merge, publish, distribute, sublicense, and/or sell copies of the Software, and to permit persons to whom the Software is furnished to do so, subject to the following conditions:

The above copyright notice and this permission notice shall be included in all copies or substantial portions of the Software.

THE SOFTWARE IS PROVIDED "AS IS", WITHOUT WARRANTY OF ANY KIND, EXPRESS OR IMPLIED, INCLUDING BUT NOT LIMITED TO THE WARRANTIES OF MERCHANTABILITY, FITNESS FOR A PAR-TICULAR PURPOSE AND NONINFRINGEMENT. IN NO EVENT SHALL THE AUTHORS OR COPYRIGHT HOLDERS BE LIABLE FOR ANY CLAIM, DAMAGES OR OTHER LIABILITY, WHETHER IN AN ACTION OF CONTRACT, TORT OR OTHERWISE, ARISING FROM, OUT OF OR IN CONNECTION WITH THE SOFT-WARE OR THE USE OR OTHER DEALINGS IN THE SOFTWARE.

### **CHAPTER**

# **TWENTYSEVEN**

## **INDEX**

- changelog
- genindex

## **PYTHON MODULE INDEX**

## j

jsonargparse.actions, [70](#page-73-1) jsonargparse.cli, [51](#page-54-0) jsonargparse.core, [52](#page-55-0) jsonargparse.deprecated, [76](#page-79-4) jsonargparse.formatters, [72](#page-75-3) jsonargparse.jsonnet, [68](#page-71-0) jsonargparse.jsonschema, [67](#page-70-0) jsonargparse.optionals, [73](#page-76-2) jsonargparse.signatures, [60](#page-63-0) jsonargparse.typehints, [66](#page-69-0) jsonargparse.typing, [63](#page-66-0) jsonargparse.util, [73](#page-76-3)

## **INDEX**

# Symbols

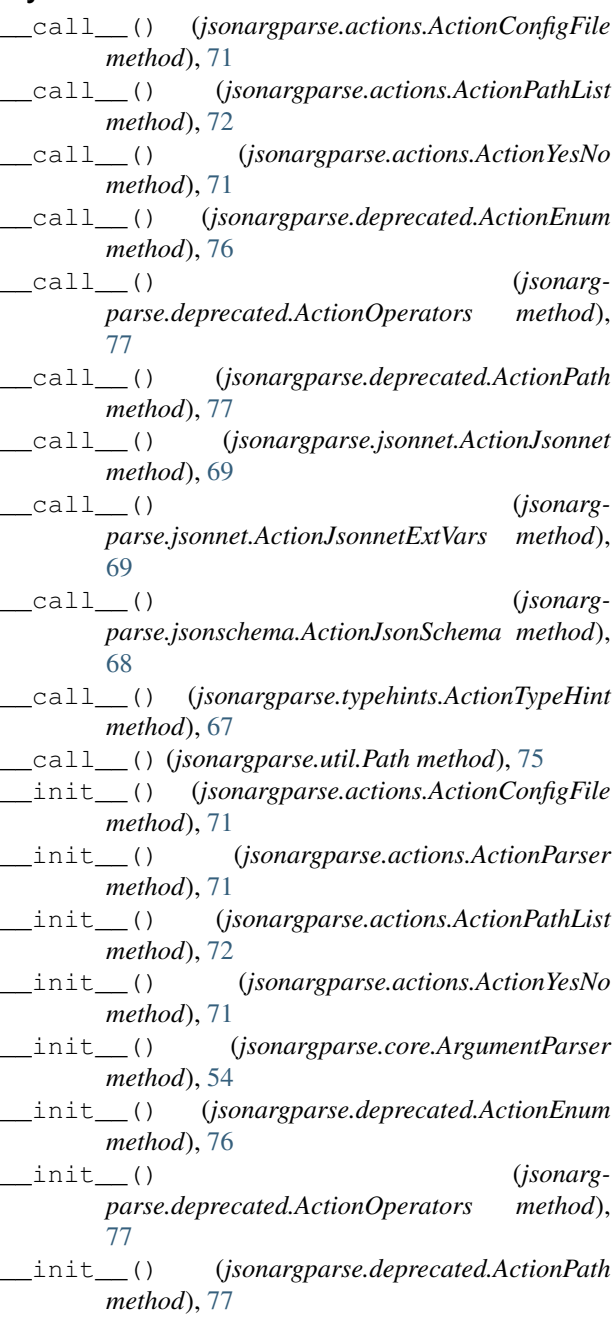

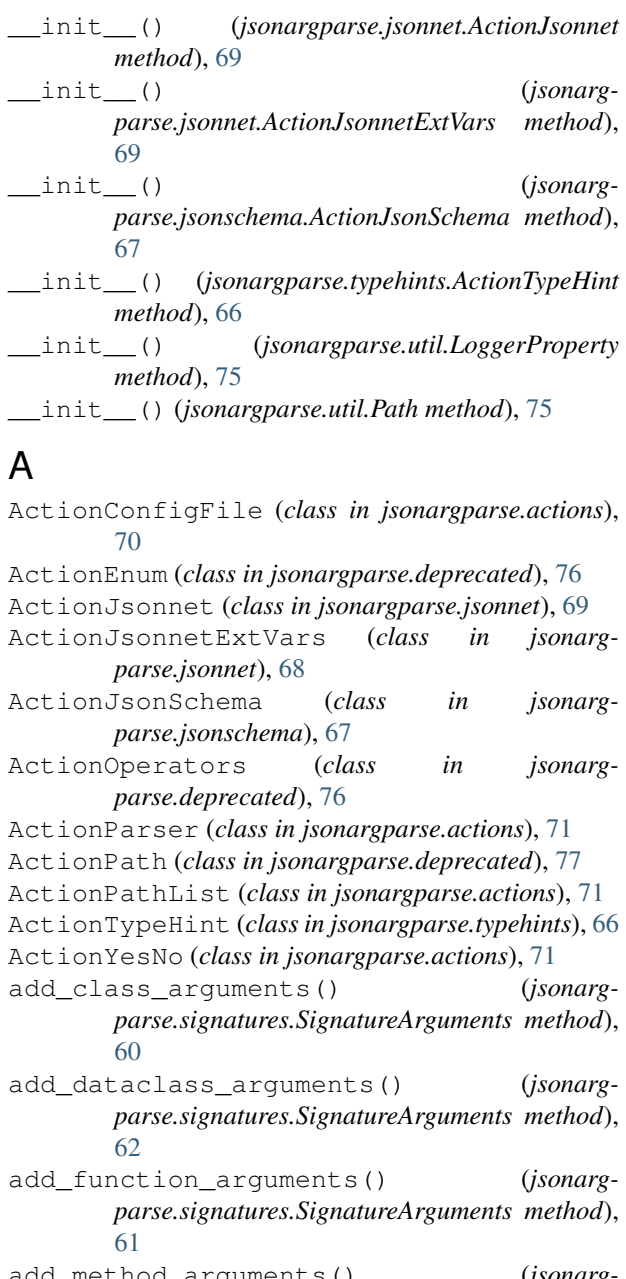

add\_method\_arguments() (*jsonargparse.signatures.SignatureArguments method*), [61](#page-64-0)

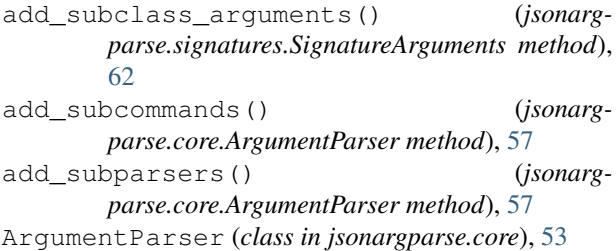

## C

```
check_config() (jsonargparse.core.ArgumentParser
       method), 58
CLI() (in module jsonargparse.cli), 51
ClosedUnitInterval (class in jsonarg-
       parse.typing), 65
completer() (jsonargparse.actions.ActionYesNo
       method), 71
completer() (jsonarg-
       parse.jsonschema.ActionJsonSchema method),
       68
completer() (jsonargparse.typehints.ActionTypeHint
       method), 67
compose_dataclasses() (in module jsonarg-
       parse.signatures), 60
```
# D

default\_config\_files() (*jsonargparse.core.ArgumentParser property*), [59](#page-62-0) default\_env() (*jsonargparse.core.ArgumentParser property*), [59](#page-62-0) default\_meta() (*jsonargparse.core.ArgumentParser property*), [59](#page-62-0) DefaultHelpFormatter (*class in jsonargparse.formatters*), [72](#page-75-4) dict\_to\_namespace() (*in module jsonargparse.util*), [74](#page-77-6) dump() (*jsonargparse.core.ArgumentParser method*), [57](#page-60-0)

# E

Email (*class in jsonargparse.typing*), [65](#page-68-0) env\_prefix() (*jsonargparse.core.ArgumentParser property*), [59](#page-62-0) error() (*jsonargparse.core.ArgumentParser method*), LoggerProperty (*class in jsonargparse.util*), [75](#page-78-6) [58](#page-61-0) error\_handler() (*jsonargparse.core.ArgumentParser property*), [59](#page-62-0)

# G

get\_config\_files() (*jsonargparse.core.ArgumentParser method*), [58](#page-61-0) get\_config\_read\_mode() (*in module jsonargparse.optionals*), [73](#page-76-4) get\_content() (*jsonargparse.util.Path method*), [75](#page-78-6)

get\_default() (*jsonargparse.core.ArgumentParser method*), [58](#page-61-0)

get\_defaults() (*jsonargparse.core.ArgumentParser method*), [58](#page-61-0)

### I

instantiate\_subclasses() (*jsonargparse.core.ArgumentParser method*), [58](#page-61-0)

is\_supported\_typehint() (*jsonargparse.typehints.ActionTypeHint static method*), [66](#page-69-1)

### J

jsonargparse.actions module, [70](#page-73-2) jsonargparse.cli module, [51](#page-54-1) jsonargparse.core module, [52](#page-55-1) jsonargparse.deprecated module, [76](#page-79-5) jsonargparse.formatters module, [72](#page-75-4) jsonargparse.jsonnet module, [68](#page-71-1) jsonargparse.jsonschema module, [67](#page-70-1) jsonargparse.optionals module, [73](#page-76-4) jsonargparse.signatures module, [60](#page-63-1) jsonargparse.typehints module, [66](#page-69-1) jsonargparse.typing module, [63](#page-66-1) jsonargparse.util module, [73](#page-76-4)

## L

link\_arguments() (*jsonargparse.core.ArgumentParser method*), [56](#page-59-0) logger() (*jsonargparse.util.LoggerProperty property*), [75](#page-78-6)

## M

merge\_config() (*jsonargparse.core.ArgumentParser static method*), [59](#page-62-0) module jsonargparse.actions, [70](#page-73-2) jsonargparse.cli, [51](#page-54-1) jsonargparse.core, [52](#page-55-1) jsonargparse.deprecated, [76](#page-79-5) jsonargparse.formatters, [72](#page-75-4)

jsonargparse.jsonnet. [68](#page-71-1) jsonargparse.jsonschema, [67](#page-70-1) jsonargparse.optionals, [73](#page-76-4) jsonargparse.signatures, [60](#page-63-1) jsonargparse.typehints, [66](#page-69-1) jsonargparse.typing, [63](#page-66-1) jsonargparse.util, [73](#page-76-4)

## N

namespace\_to\_dict() (*in module jsonargparse.util*), [74](#page-77-6) NonNegativeFloat (*class in jsonargparse.typing*), [65](#page-68-0) NonNegativeInt (*class in jsonargparse.typing*), [64](#page-67-0) NotEmptyStr (*class in jsonargparse.typing*), [65](#page-68-0)

# O

OpenUnitInterval (*class in jsonargparse.typing*), [65](#page-68-0)

# P

- parse() (*jsonargparse.jsonnet.ActionJsonnet method*), [69](#page-72-6)
- parse\_args() (*jsonargparse.core.ArgumentParser method*), [54](#page-57-0)
- parse\_env() (*jsonargparse.core.ArgumentParser method*), [55](#page-58-0)
- parse\_known\_args() (*jsonargparse.core.ArgumentParser method*), [54](#page-57-0)
- parse\_object() (*jsonargparse.core.ArgumentParser method*), [55](#page-58-0)
- parse\_path() (*jsonargparse.core.ArgumentParser method*), [55](#page-58-0)
- parse\_string() (*jsonargparse.core.ArgumentParser method*), [56](#page-59-0)
- ParserError, [74](#page-77-6)
- Path (*class in jsonargparse.util*), [74](#page-77-6)
- Path\_dc (*class in jsonargparse.typing*), [65](#page-68-0)
- Path\_drw (*class in jsonargparse.typing*), [65](#page-68-0)
- Path\_dw (*class in jsonargparse.typing*), [65](#page-68-0)
- Path\_fc (*class in jsonargparse.typing*), [65](#page-68-0)
- Path\_fr (*class in jsonargparse.typing*), [65](#page-68-0)
- path\_type() (*in module jsonargparse.typing*), [64](#page-67-0)
- PositiveFloat (*class in jsonargparse.typing*), [64](#page-67-0)
- PositiveInt (*class in jsonargparse.typing*), [64](#page-67-0)

## R

register\_type() (*in module jsonargparse.typing*), [63](#page-66-1) restricted\_number\_type() (*in module jsonargparse.typing*), [64](#page-67-0) restricted\_string\_type() (*in module jsonargparse.typing*), [64](#page-67-0)

### S

save() (*jsonargparse.core.ArgumentParser method*), [57](#page-60-0) set\_defaults() (*jsonargparse.core.ArgumentParser method*), [57](#page-60-0) set\_url\_support() (*in module jsonargparse.optionals*), [73](#page-76-4) SignatureArguments (*class in jsonargparse.signatures*), [60](#page-63-1) split ext vars() (*jsonargparse.jsonnet.ActionJsonnet static method*), [69](#page-72-6) strip\_meta() (*in module jsonargparse.util*), [74](#page-77-6) strip\_unknown() (*jsonargparse.core.ArgumentParser method*), [58](#page-61-0)

### $\cup$

usage\_and\_exit\_error\_handler() (*in module jsonargparse.util*), [74](#page-77-6)